# **Ciberdefensa Personal**

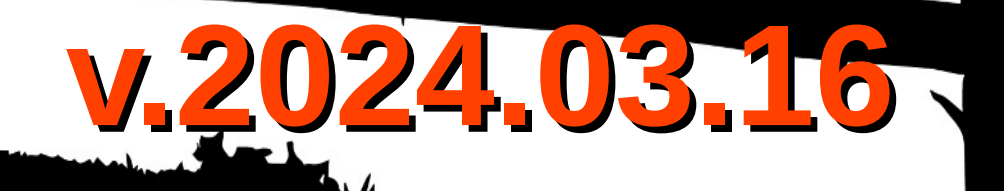

# **¿Quien soy?**

- Jorge Louzao
- Ingeniero de infraestructuras IT en una empresa del NASDAQ
- Certified Ethical Hacker
- DevSecOps, la primera línea de batalla
- Colaborador de Maldita Tecnología
- Paranoico a tiempo completo.

# **Amenazas en el mundo digital**

- Comunicaciones móviles, SS7, voz, datos, SMS
- Almacenamiento en la nube
- Redes WiFi privadas y públicas
- Otras frecuencias de radio, NFC, IR
- Ordenadores, móviles, tablets, routers, IoT,  $\lambda$ Smart?TV, robots de cocina
- Phishing, Malware, Malvertising,  $0$ day
- Webs con pasarelas de pago mal configuradas
- **•** Inteligencia Artificial
- Nosotros mismos

- SS7 es un protocolo de intercambio de información de señalización entre operadoras telefónicas
- Funciones peligrosas: Grabar o escuchar llamadas, geolocalizar al objetivo a nivel de calle, leer SMS, interceptar tráfico de datos, reenvío transparente de llamadas
- Lleva años usándose para interceptar los SMS bancarios de autentificación 2FA, es conocido el caso de 2017 en el que clientes de bancos en Alemania sufrieron este ataque, siendo los SMS de 2FA reenviados a un tercer operador desconocido y sus cuentas vaciadas .

https://arstechnica.com/security/2017/05/thieves-drain-2fa-protected-bank-accounts-by-abu sing-ss7-routing-protocol/

• Muchas redes a nivel global siguen siendo vulnerables https://youtu.be/b B7r3byUPo

- Sin demasiados conocimientos técnicos y por unos céntimos podemos localizar a usuarios con varios servicios vía web como http://www.txtnation.com/mobile-messaging/vlr-number-lookup/
- El resto de funciones de intercepción son un poco más complicadas de realizar, pero tampoco demasiado si la red del objetivo no está bien configurada

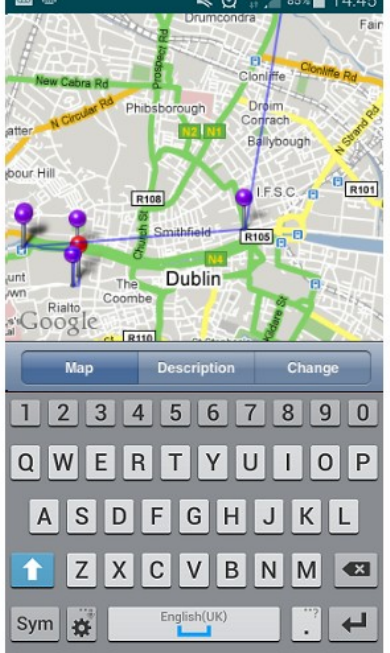

Luego resulta que no son necesarios tantos artificios técnicos para tratar de engañar a la gente...

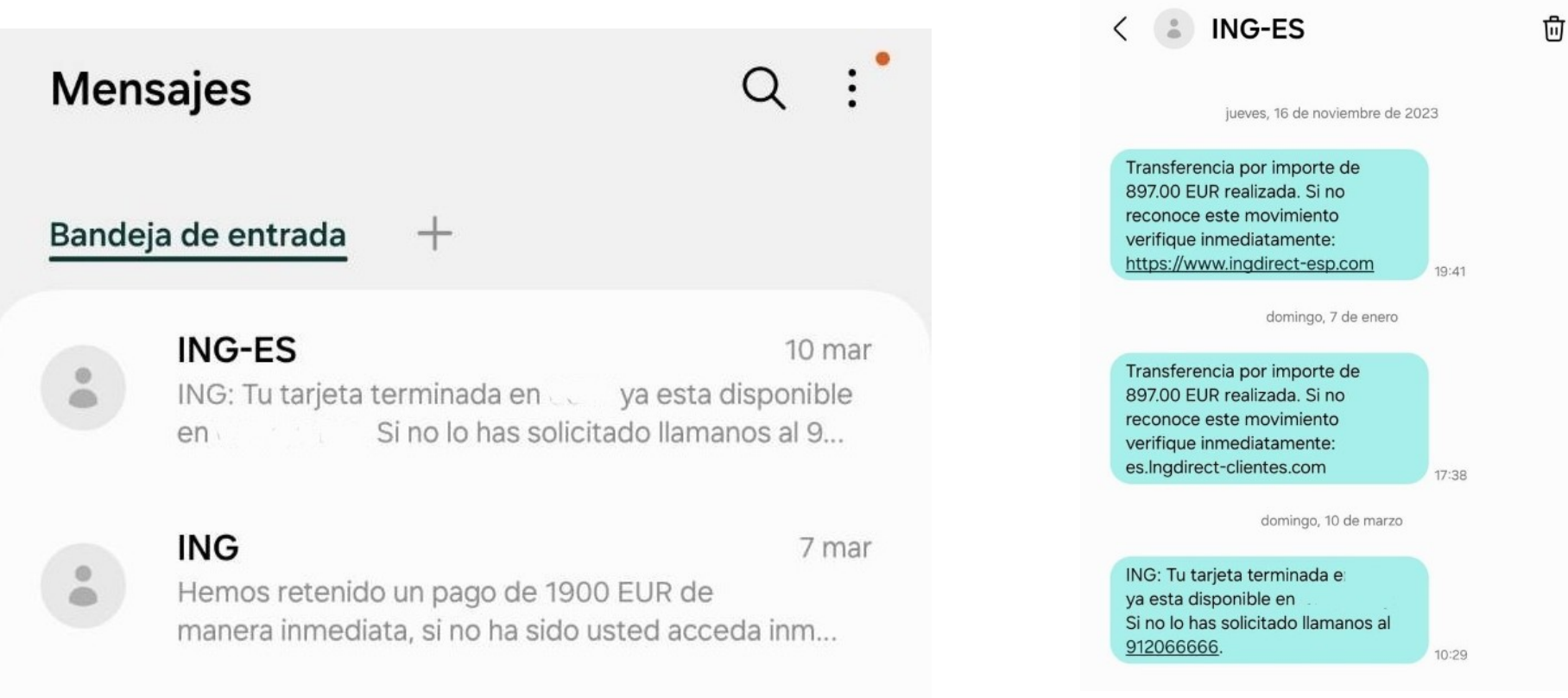

Luego resulta que no son necesarios tantos artificios técnicos para tratar de engañar a la gente...

而

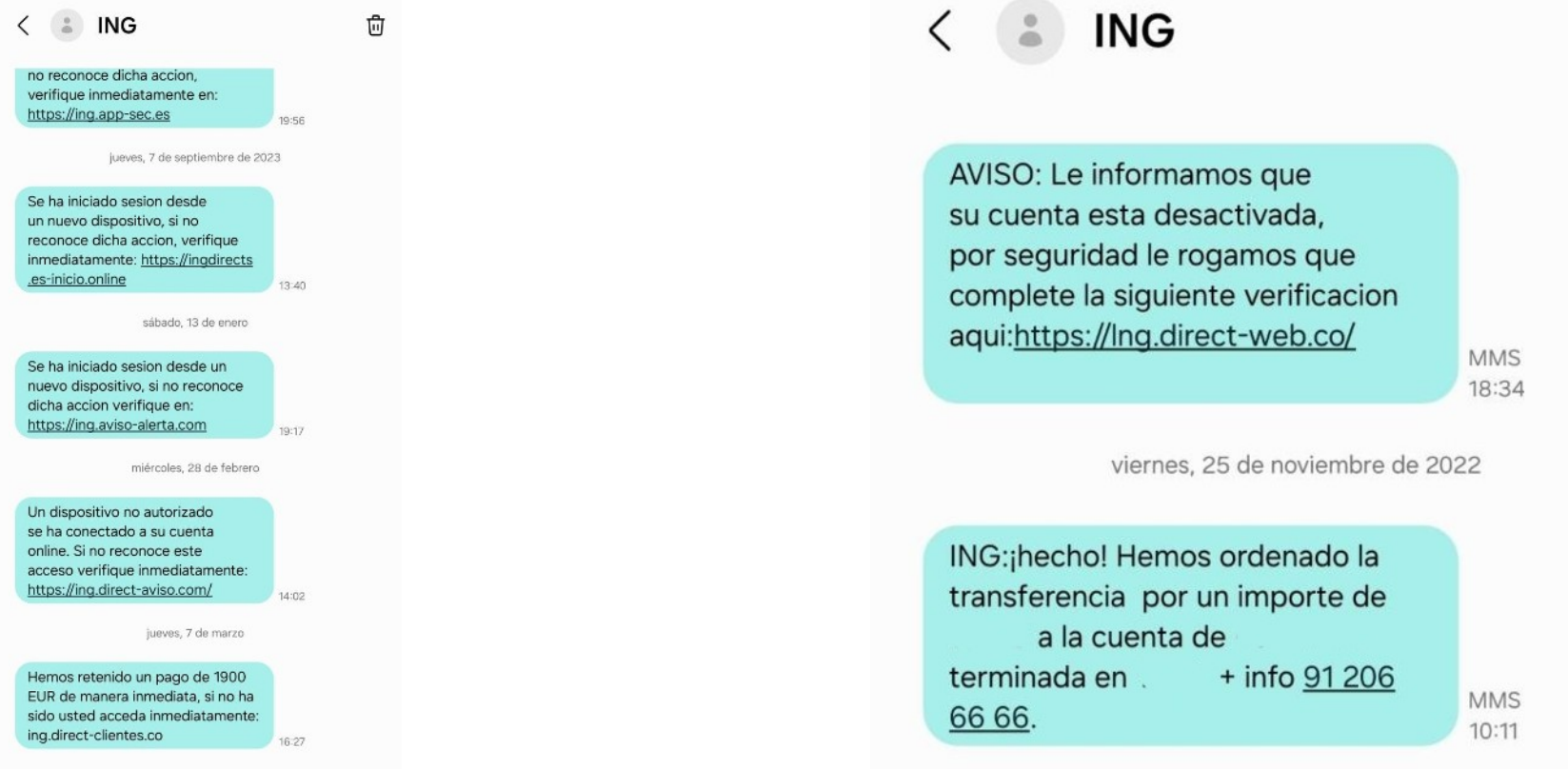

Aunque no os lo creáis, el mejor sitio para denunciar esto es el servicio SafeBrowsing de Google, usado por servicios de DNS seguro, navegadores web y antivirus

 $\cdot$  https://safebrowsing.google.com/safebrowsing/report\_phish/?hl=es

#### Buenos tardes.

Tu Ayuda en Ciberseguridad es un servicio nacional, gratuito y confidencial que INCIBE pone a disposición de los usuarios de Internet y la tecnología con el objetivo de ayudarles a resolver los problemas de ciberseguridad que puedan surgir en su día a día.

Por lo que nos indicas, tu consulta está fuera de nuestras funciones. Sin embargo, te informamos que hemos trasladado la misma al área competente de INCIBE y te darán respuesta en los próximos días.

Para futuras consultas sobre esta temática, puedes ponerte en contacto directamente escribiendo a incidencias@incibe-cert.es

#### Esperamos haberte ayudado.

Gracias por hacer uso del servicio Tu Ayuda en Ciberseguridad. Si tienes cualquier otra duda en el ámbito de la ciberseguridad, no dudes en contactar con nosotros a través de este mismo canal o también, si lo prefieres, a través de llamada en el 017, de WhatsApp en el 900 116 117 o de Telegram con @INCIBE017.

Nos tienes a tu lado.

El equipo de Tu Ayuda en Ciberseguridad.

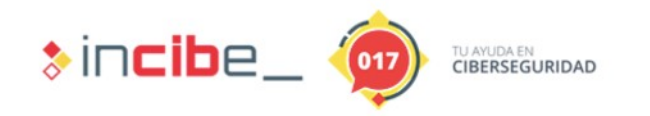

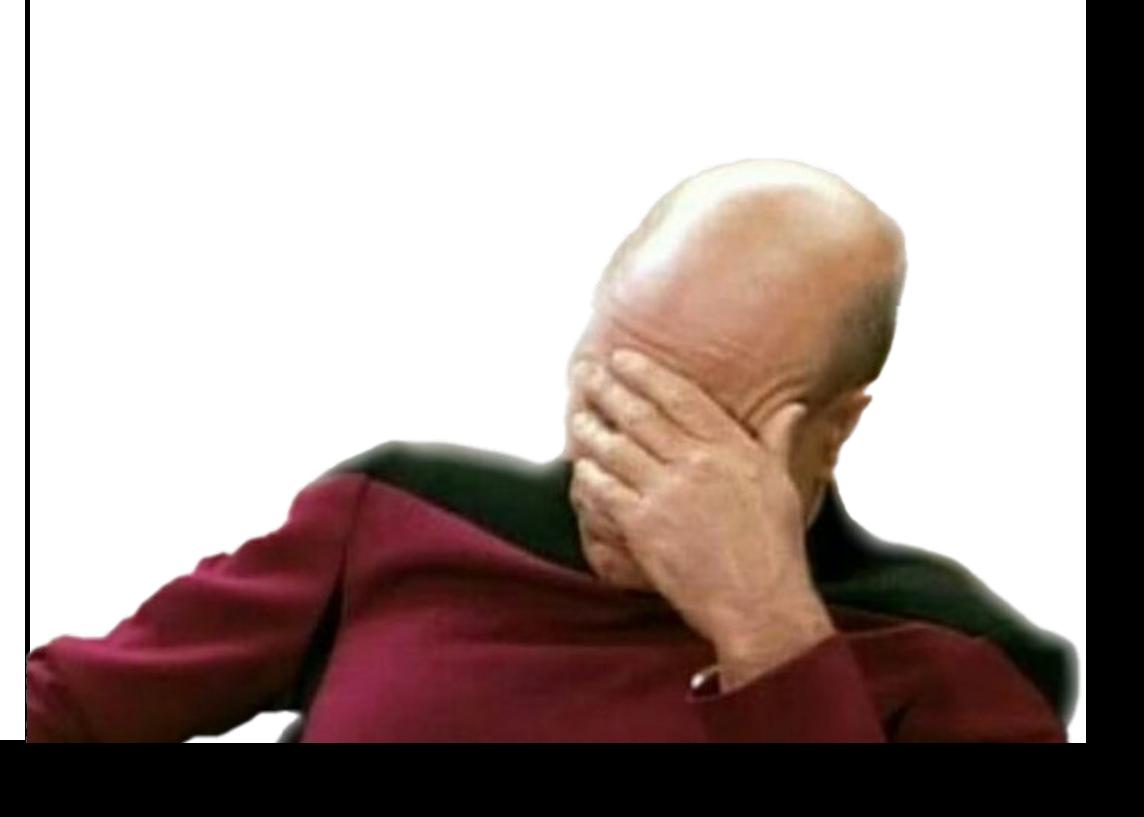

### **Comunicaciones - Datos**

- Todo debería ir cifrado HTTPS, SMTP, FTPS, pero no siempre es así y aun existen muchos servidores mal configurados que permiten interceptar protocolos cifrados
- Para añadir una capa extra de seguridad existen las VPN y la red TOR, nacida como un servicio para los militares de EE UU en zonas de conflicto .
- Son dos métodos de cifrar nuestro tráfico y evitar ser visto por un adversario con capacidad para interceptar nuestra conexión
- También evitan la censura de proveedores de servicio, Estados, La Liga...

- La opción más sencilla es usar TOR Browser como navegador en nuestro ordenador Windows/Linux/Mac https://www.torproject.org/download/download-easy.html.en
- Tor Browser en Android https://play.google.com/store/apps/details?id=org.torproject.torbrowser $\&$ hl=es
- Onion VPN en iPhone/iPad https://itunes.apple.com/us/app/onion-vpn-anonymous-encrypted-secure/id793839665?mt= [8](https://itunes.apple.com/us/app/onion-vpn-anonymous-encrypted-secure/id793839665?mt=8)
- Usar hardware específico, por ejemplo un router con OpenWRT https://openwrt.org/
- Como todos estos servicios, no es confiable ya que los nodos de salida pueden ver a donde se dirigen tus peticiones y abusar si quieren de aquellas conexiones no seguras .
- Cualquiera puede montar un nodo de Tor, también los servicios de inteligencia.

- Tor envía nuestro tráfico a través de 3 nodos hasta el destino
- Si el protocolo empleado no es HTTPS el nodo de salida puede escuchar nuestro tráfico e interceptar contraseñas, existen nodos piratas en la red
- Solo aquello que veamos en el Tor Browser irá a través de TOR, el resto del tráfico de nuestro ordenador irá por la conexión normal

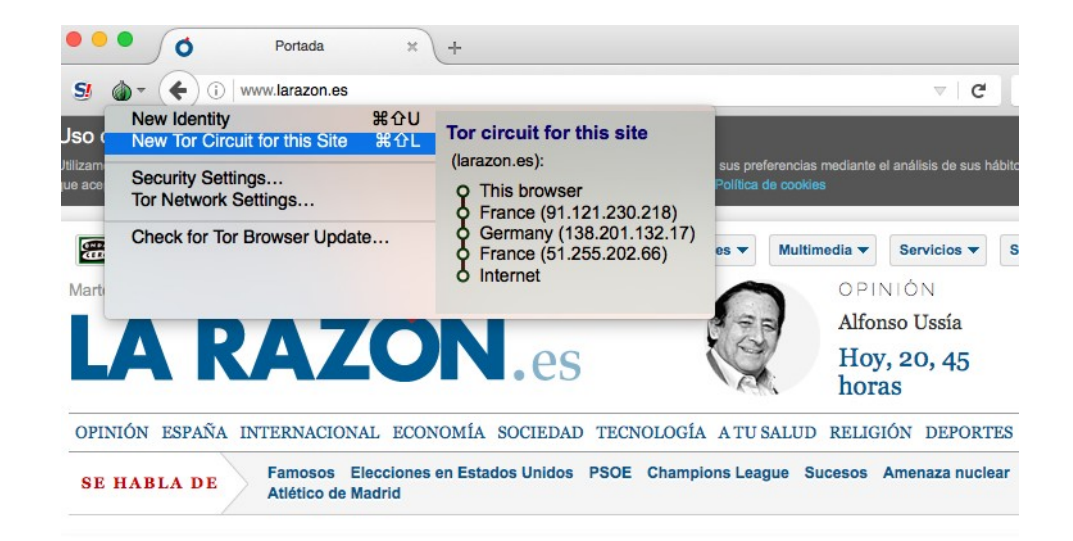

- $\bullet$  Orbot en Android tiene 3 modos de funcionamiento
- Como Proxy, que luego hay que configurar manualmente en las aplicaciones que dispongan de esta posibilidad, como la de Twitter o Firefox para Android
- Como proxy transparente, que solo funciona cuando el móvil está rooteado
- Como VPN, para móviles sin rooteado, utiliza la API de VPN de Android para que todo el tráfico vaya por TOR , está en beta, los desarrolladores no recomiendan usarlo aun
- Tor Browser está basado en Firefox, no necesita Orbot para funcionar en Android

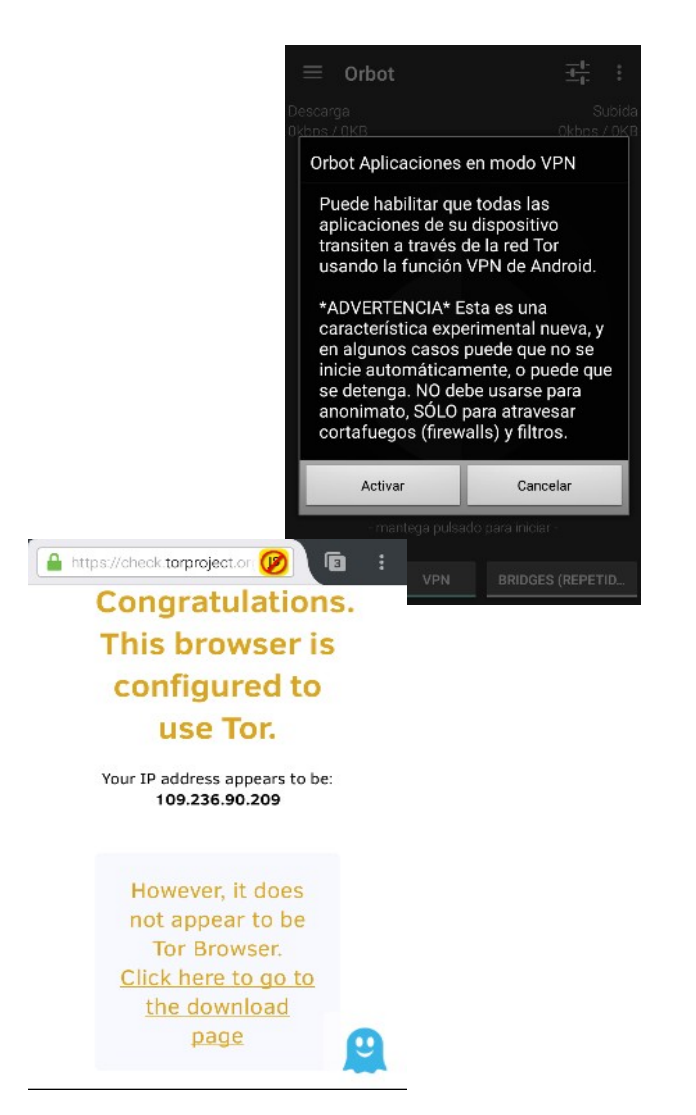

- · Este experimento de 2015 abrió muchos ojos sobre los problemas de seguridad de Tor
- $\bullet$  https://web.archive.org/web/20150705184539/https:/chloe.re/2015/06/20/a-month-w ith-badonions/

# **Comunicaciones - Viajando**

- El mini router GL Slate AX viene con OpenWRT, OpenVPN y Wireguard de serie, permite conectar una segunda antena con un USB WiFi, poco consumo, se puede usar con batería externa, económico https://www.gl-inet.com/products/glaxt1800/
- Con este dispositivo nos aseguramos de que todo nuestro tráfico va por TOR o VPN según nuestras preferencias
- Dispone de conexiones gigabit lan, WiFi  $6$  en 2.4 y 5 Ghz, soporta WPA3
- Alcanza los  $550Mbps$  con Wireguard y 120Mbps con OpenVPN.
- Hace cortafuegos cuando accedemos a redes públicas de hoteles, hospitales, etc.

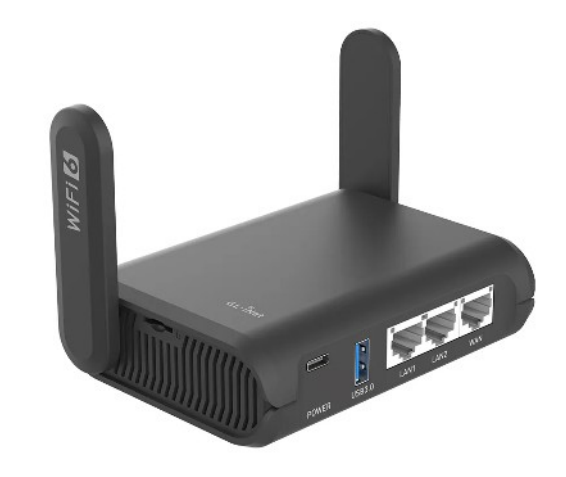

# **Comunicaciones - Viajando**

- Esta marca tiene muchos más modelos con precios más asequibles.
- https://store-eu.gl-inet.com/en-jp/collections/travel-routers
- La sección de refurbished tiene modelos antiguos muy baratos.
- $\cdot$  El de la foto es un AR750S ya descatalogado pero que sigue recibiendo actualizaciones de seguridad 5 años después de su presentación.
- Siempre se les puede instalar OpenWRT y seguirlo usando mientras funcione.

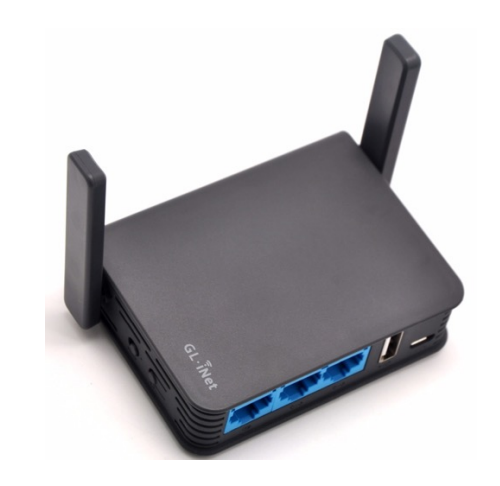

# **Comunicaciones - VPN**

- El software más conocido es OpenVPN disponible para todas las plataformas, aunque hoy en día disponemos de Wireguard, un servicio de VPN de tipo connection-less llamado Wireguard, hasta la fecha igual de seguro y mucho más rápido.
- Existen servicios confiables como ProtonVPN https://protonypn.com/ que ofrecen salida por un nodo diferente al de entrada, TOR y también ofrece un servicio de email cifrado, Protonmail.
- Si el servicio es gratuito y no hay una asociación o fundación detrás, no lo uses, el producto eres tú .
- Otros como NordVPN (que también da acceso desde su VPN a TOR) https://nordvpn.com.

# **Comunicaciones - VPN**

# **Free VPN Hola Sells Users' Bandwidth, Puts Them at Risk**

A free VPN is nice to have, but "free" might not be all it's cracked up to be.

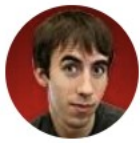

By David Murphy May 29, 2015  $\bullet$   $\bullet$   $\mathbb{Z}$ 

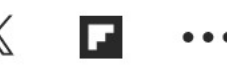

# **Comunicaciones - VPN**

#### **GL·INet** ADMIN PANEL

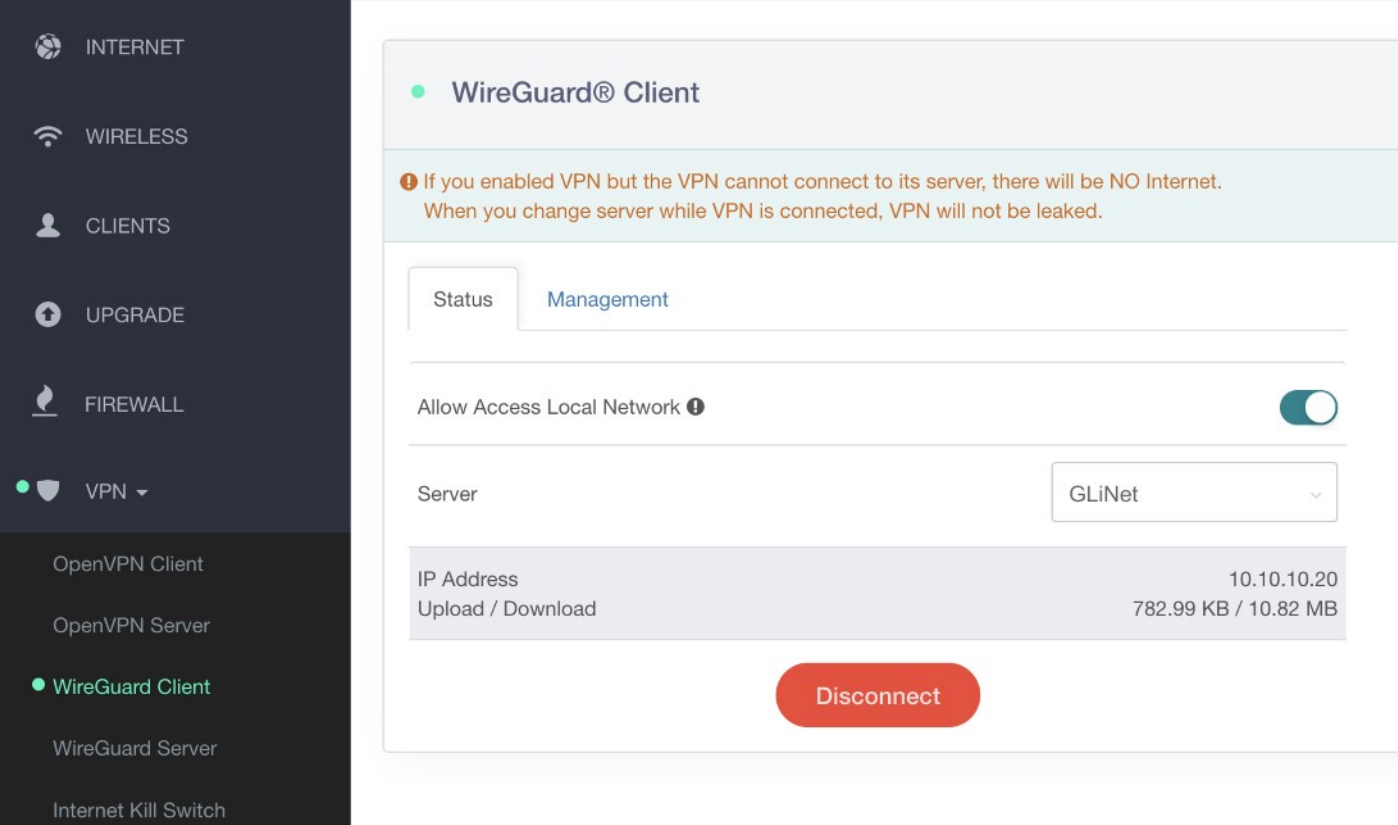

- En el día a día, desde casa, cuando no necesitamos VPN, dependemos de los DNS que nos ofrece nuestra operadora de Internet, que dejan pasar cualquier consulta que nuestros dispositivos les envíen, incluyendo peticiones a sitios de malware, phishing, etc. Además de que estamos usando un protocolo que no va cifrado.
- Existen disversos servicios gratuitos y de pago para subsituir nuestros DNS por otros más seguros y que emplean métodos de comunicación cifrados .
- Quad9 es una empresa sin ánimo de lucro radicada en Suiza que vive de donaciones y patrocinadores. Incluye inteligencia de diversas fuentes para no resolver sitios maliciosos. https://quad9.net/
- $\bullet$  DNS 0 es una ONG francesa que ofrece un servicio similar. https://www.dns0.eu/zero
- Sus creadores tiene otro servicio de pago en EE.UU que permite un control granular, https://nextdns.jo/ que es gratuito si no hacemos más de 300.000 consultas DNS al mes.

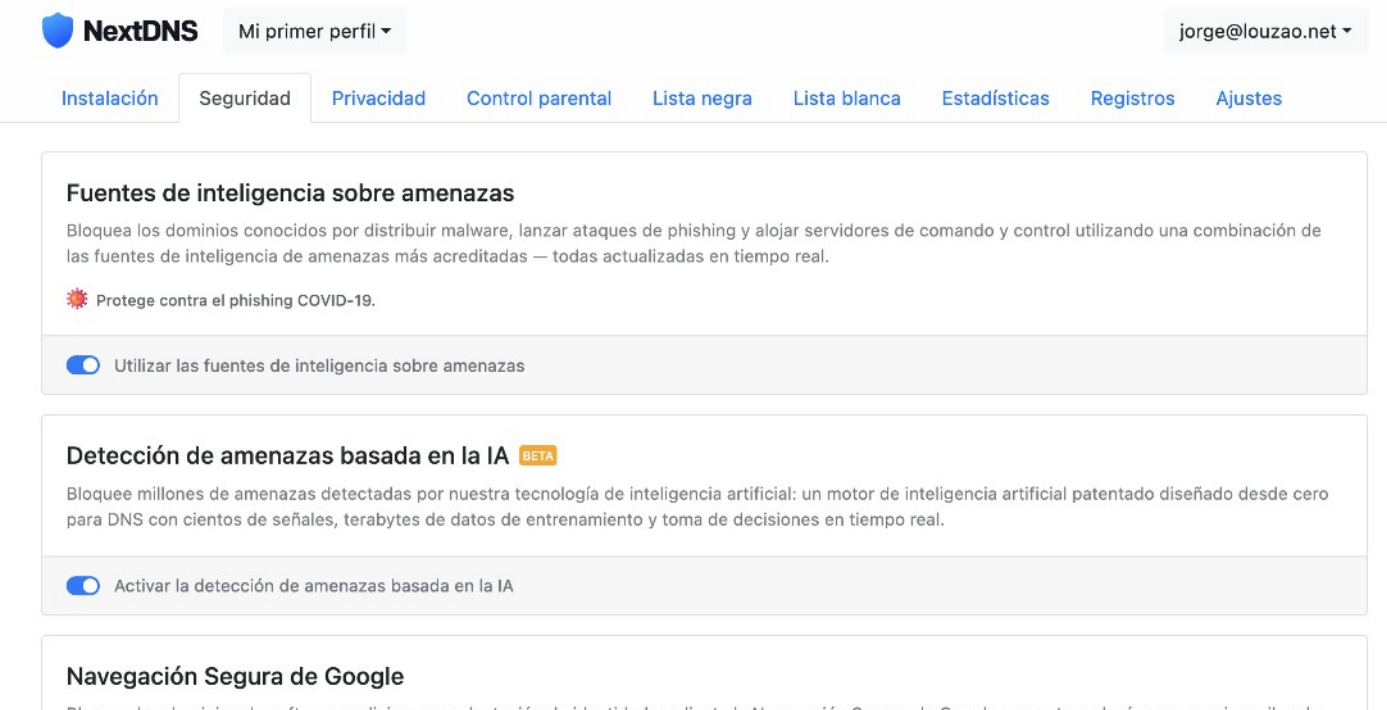

Bloquea los dominios de software malicioso y suplantación de identidad mediante la Navegación Segura de Google - una tecnología que examina miles de millones de URL todos los días en busca de sitios web no seguros. A diferencia de la versión incrustada en algunos navegadores, esta no asocia tu dirección IP pública a amenazas y no permite eludir el bloqueo.

Habilitar la Navegación Segura de Google

validación o verificación de identidad. Mientras que los nombres de host DDNS legítimos son raramente accedidos en el uso diario, sus contrapartes maliciosas son muy utilizadas en las campañas de phishing - por ejemplo, paypal-login.duckdns.org.

Si estás usando DDNS, ten en cuenta que esta configuración no bloqueará el sitio web de los servicios DDNS o su API de actualización.

Bloquear nombres de host DNS dinámicos

#### **Bloquear dominios aparcados**

Los dominios aparcados son sitios web de una sola página que a menudo están cargados de anuncios y carecen de valor. La monetización de dominios estacionados a veces puede confundirse con prácticas sospechosas y contenido malicioso.

Bloquear dominios aparcados

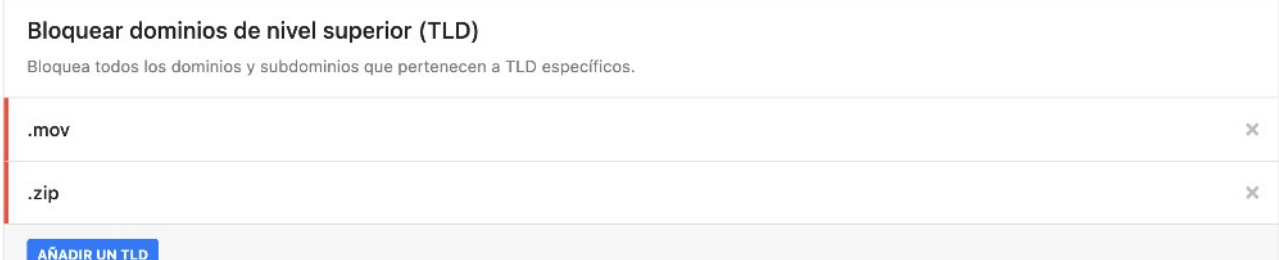

#### Bloquear material de abuso sexual infantil

Bloquea los dominios que alojan material de abuso sexual infantil con la ayuda del Project Arachnid, operado por el Canadian Centre for Child Protection. No se transmite información a Project Arachnid cuando se bloquea un dominio.

Bloquear material de abuso sexual infantil

#### Listas de bloqueo

Bloquea anuncios y rastreadores utilizando las listas de bloqueo más populares disponibles — todas actualizadas en tiempo real.

#### Lista de bloqueo de anuncios y rastreadores de NextDNS

Una lista de bloqueo completa para bloquear anuncios y rastreadores en todos los países. Esta es la lista de bloqueo inicial recomendada. 194.788 entradas · Actualizado hace un día

#### AÑADIR UNA LISTA DE BLOQUEO

#### Protección de rastreo nativo BETA

Bloquea rastreadores de amplio espectro - que a menudo operan a nivel del sistema operativo - que rastrean tu actividad en un dispositivo. Esto podría incluir todos los sitios web que visitas, todo lo que escribes o tu ubicación en todo momento.

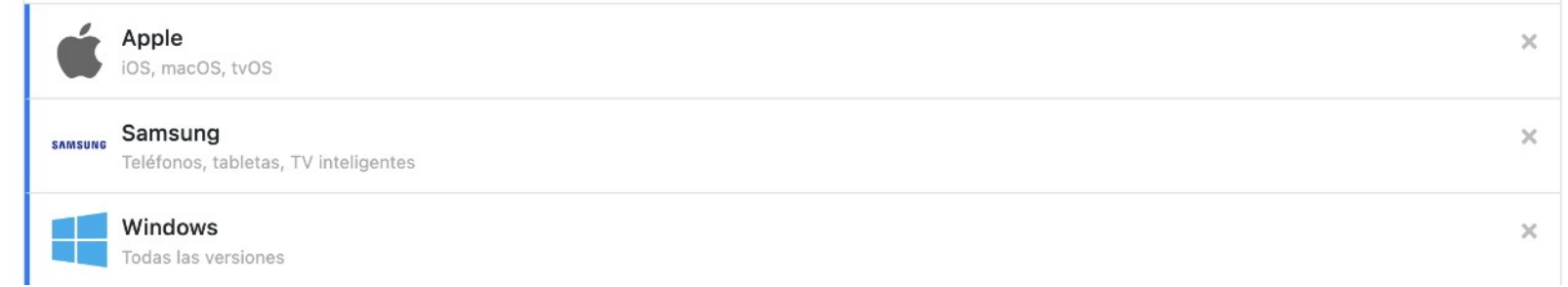

 $\times$ 

Todos los dispositivos ▼

Últimos 3 meses -

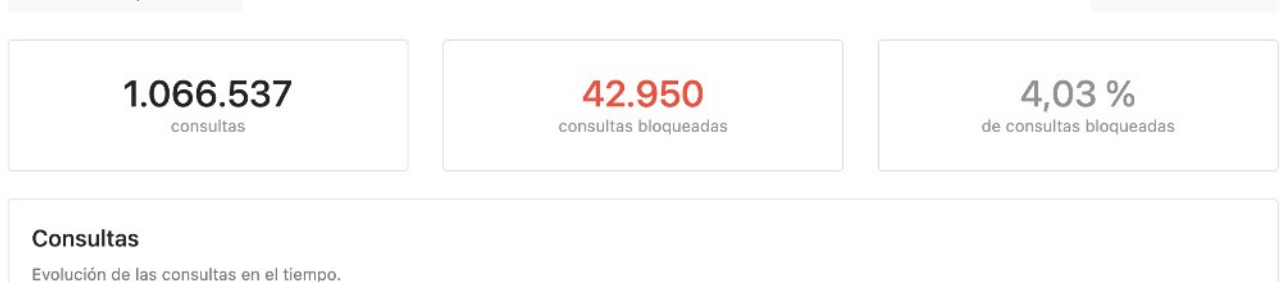

#### **Dominios resueltos**

Dominios que se resolvieron sin ser bloqueados por ninguna configuración o porque se permitieron manualmente.

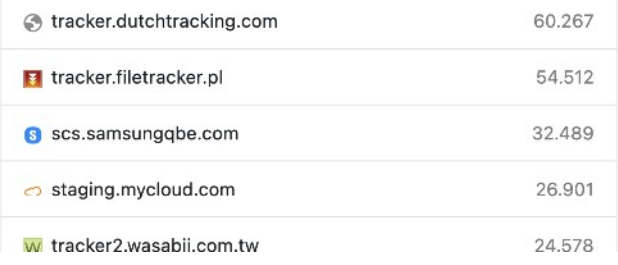

#### Dominios bloqueados

Dominios bloqueados por una configuración de Seguridad, Privacidad y/o Control Parental o porque fueron bloqueados manualmente.

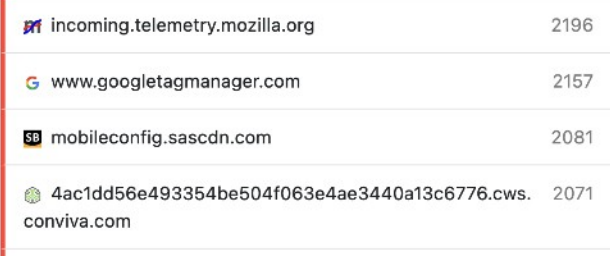

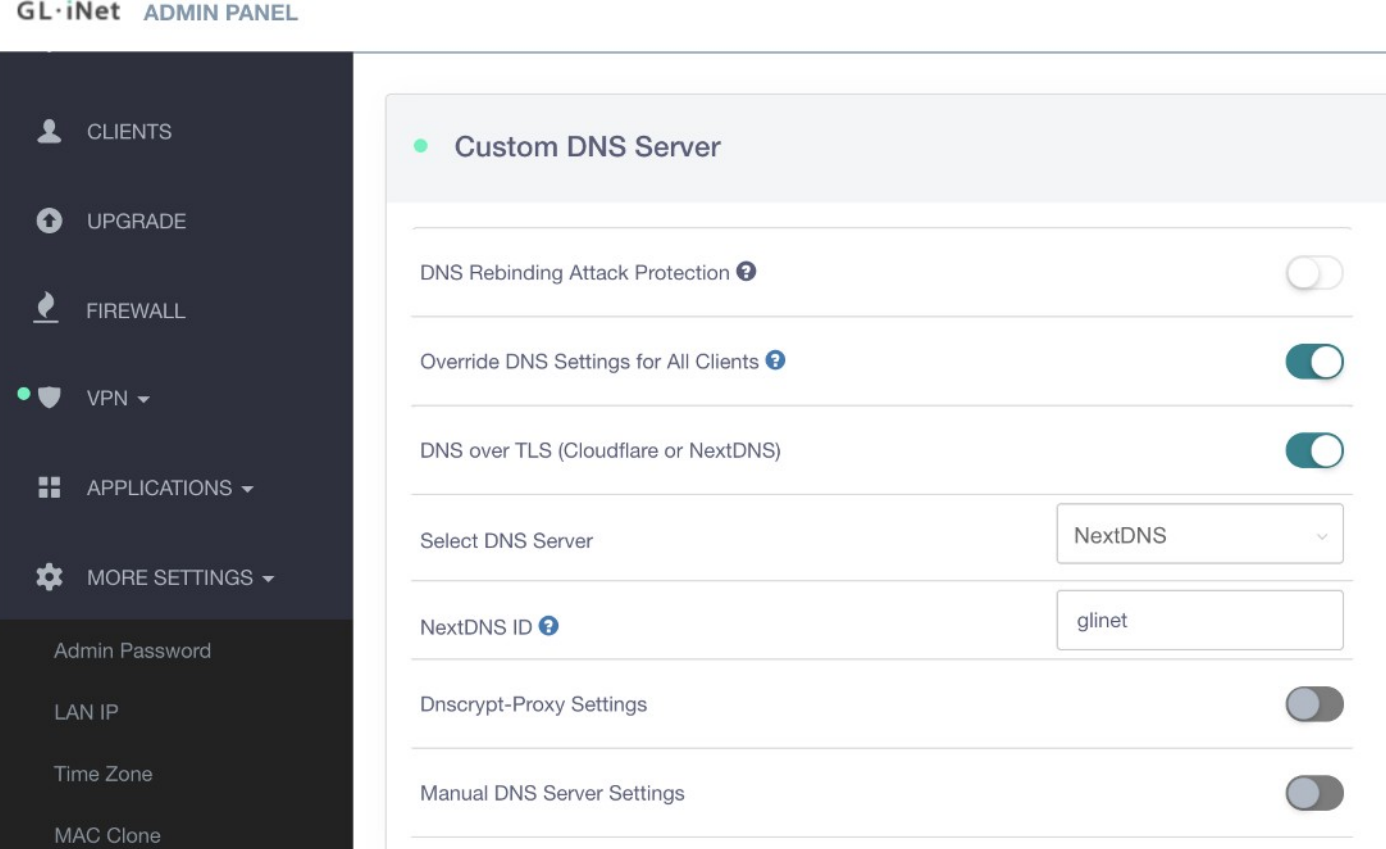

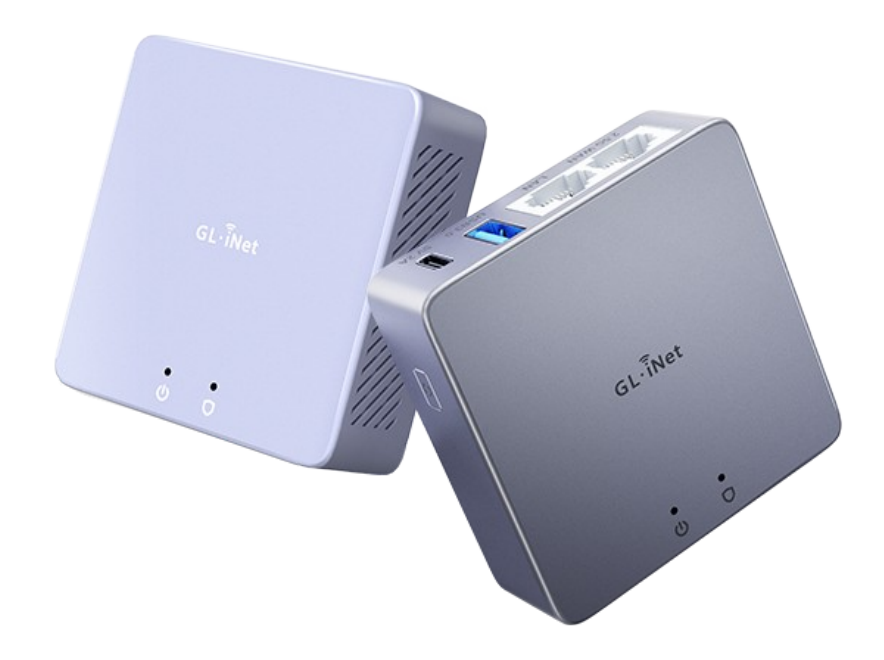

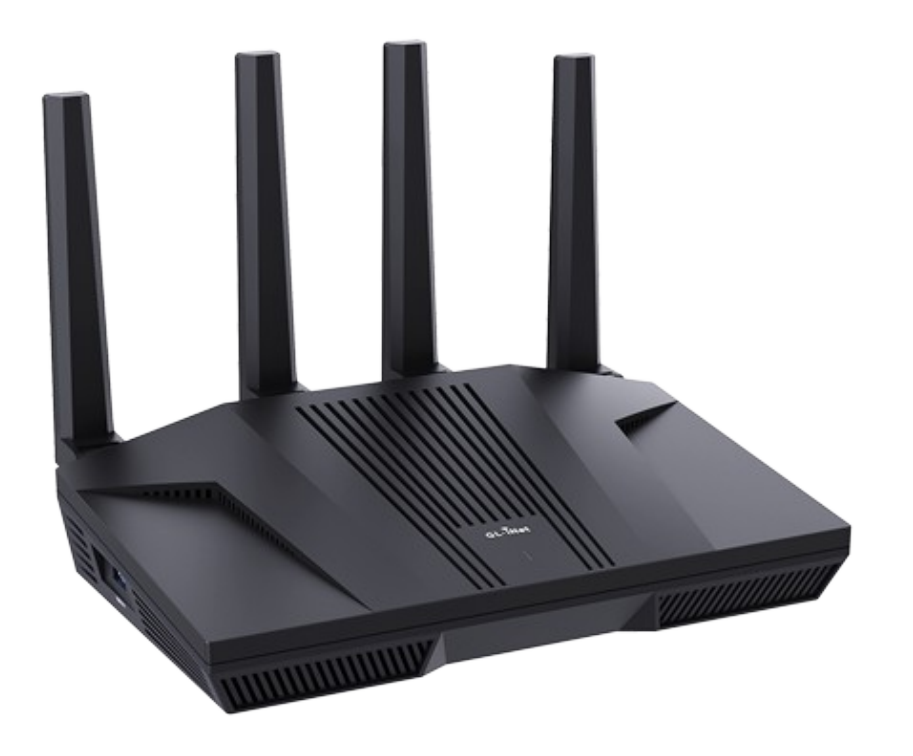

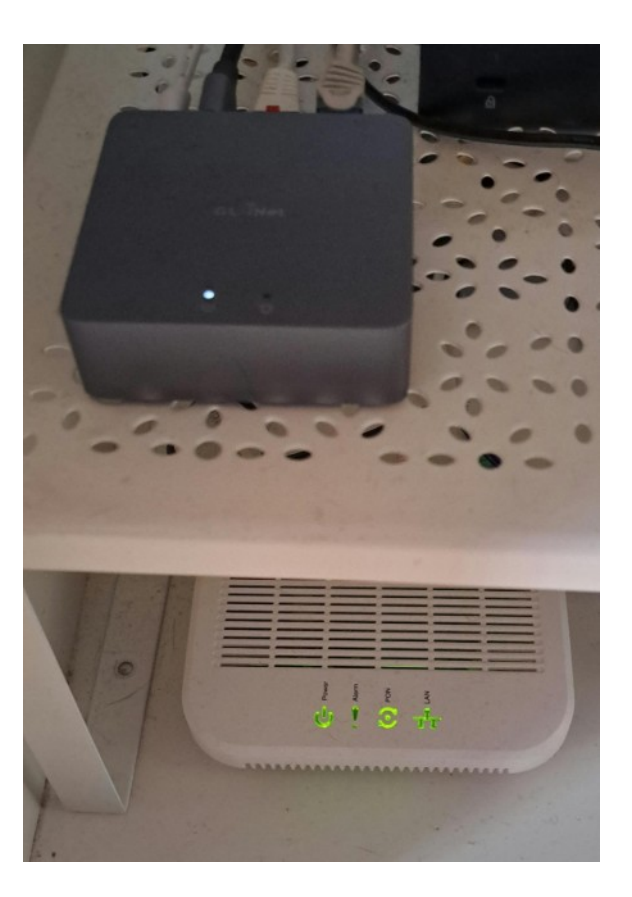

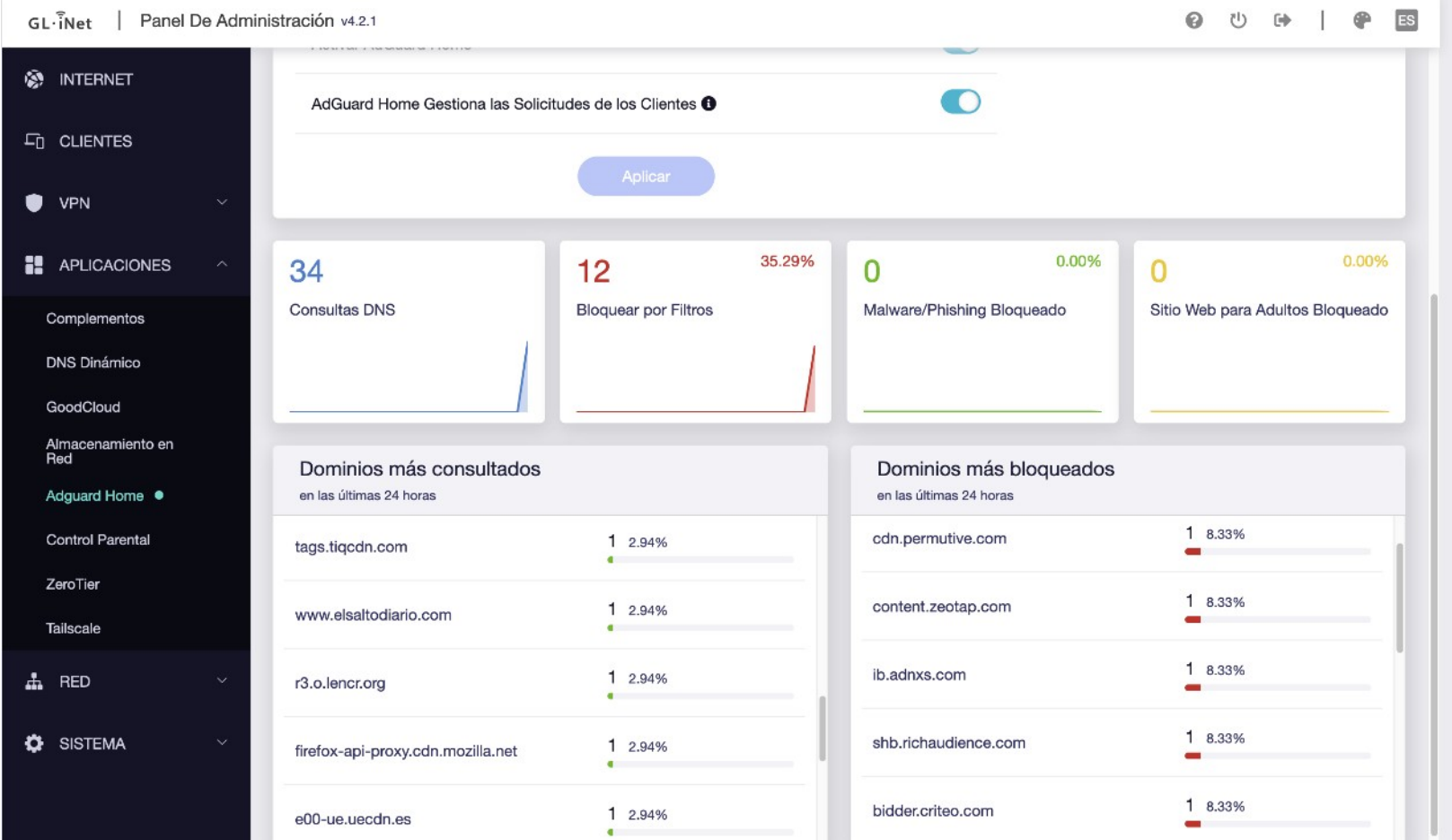

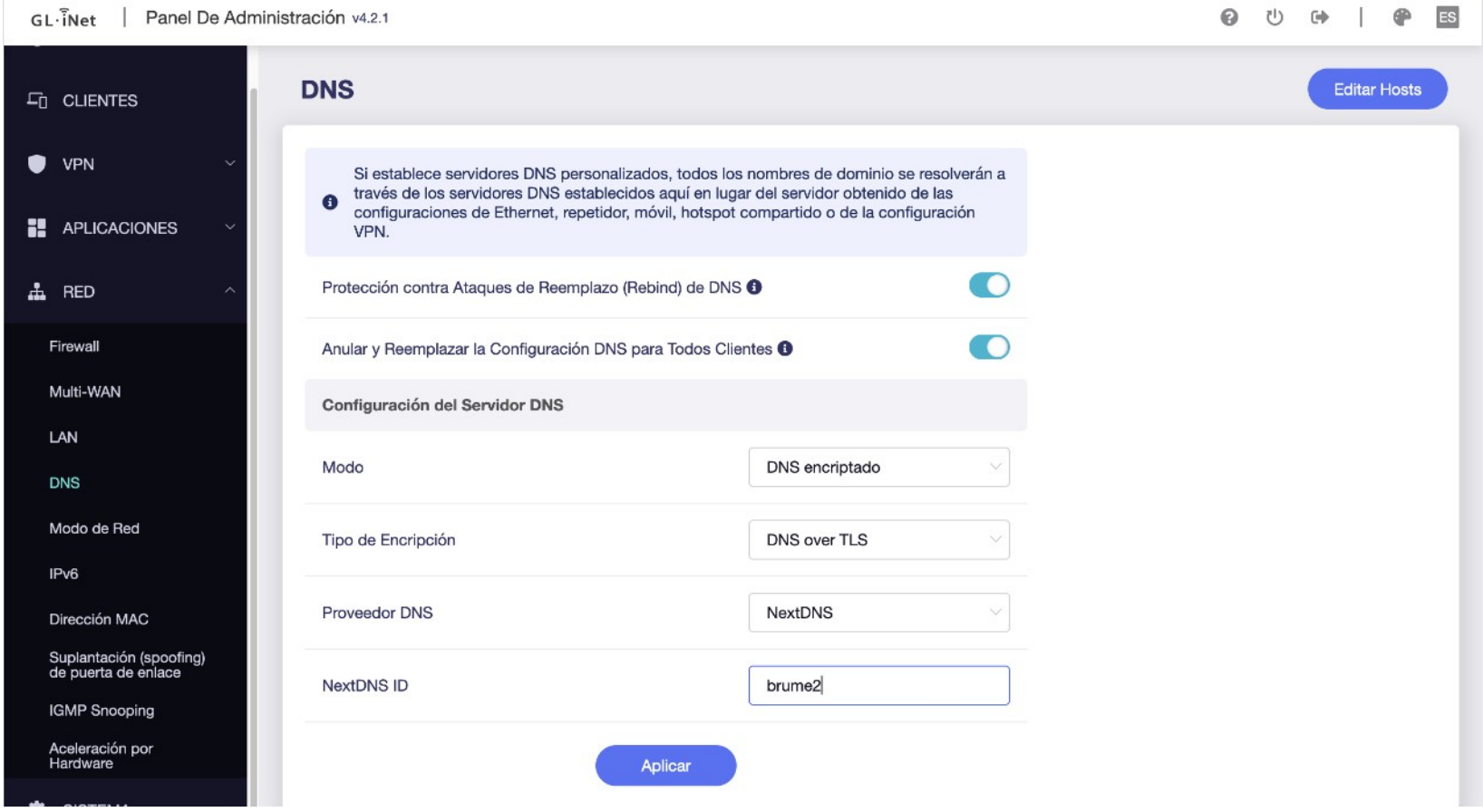

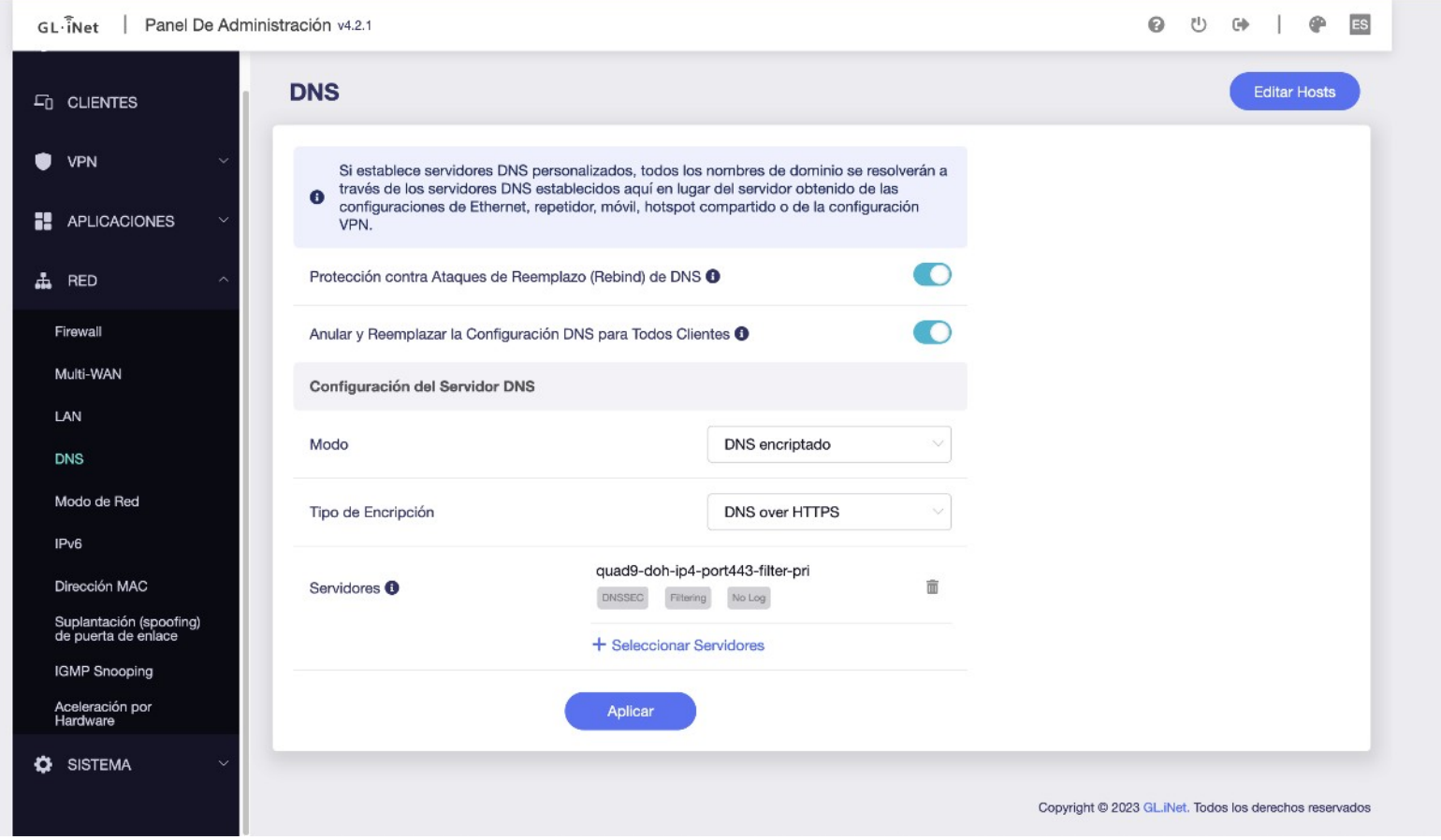

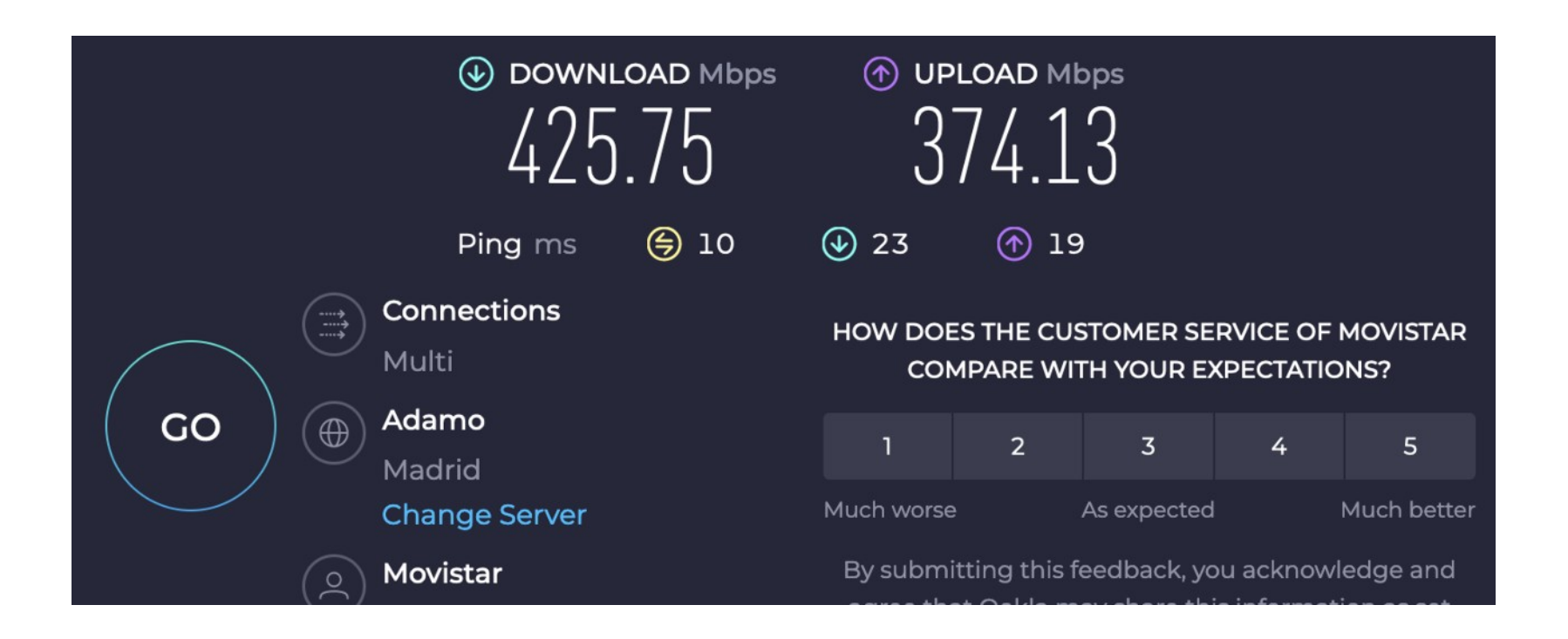

### **Comunicaciones - Mensajería**

- Signal está disponible para Android, iOS y como plugin para navegadores Chrome
- Gestiona los SMS tradicionales y usa su servicio de mensajería segura cuando el destinatario es usuario de la aplicación. Usa datos en lugar de SMS/MMS, permite envío cifrado de imágenes y vídeos. Chats cifrados en grupo
- Es software libre https://github.com/WhisperSystems/Signal-Android
- Permite realizar llamadas VoIP y videollamadas cifradas. Servidores en EE.UU
- Gracias al FBI sabemos que no almacenan nada de las conversaciones, metadatos, etc.

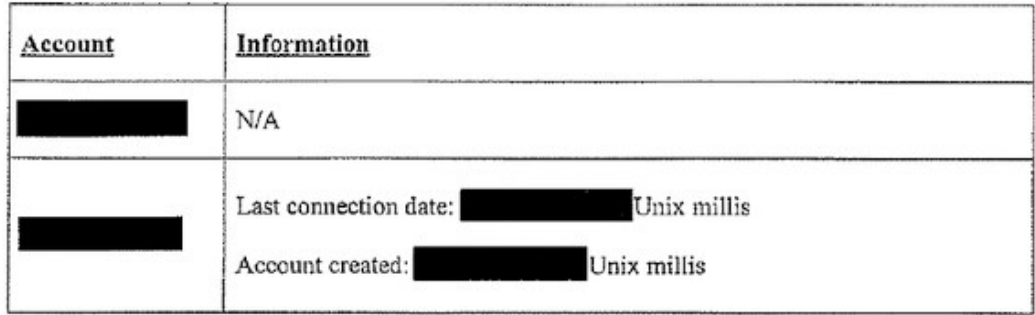

### **Comunicaciones - Mensajería**

- Hay muchas más aplicaciones de mensajería con cifrado de punto a punto como Matrix/Elements https://matrix.org/try-matrix/
- Otras parecen seguras pero no usan cifrado punto a punto por defecto y su sede social se encuentra situada en un sitio de dudosa reputación en privacidad y Derechos Humanos como es Abu Dhabi, como Telegram, que además no quiere liberar el código fuente de sus servidores.

### **Comunicaciones - VoIP**

- Linphone es una app de software libre para todas las plataformas de escritorio y móviles, incluso Windows Phone. https://www.linphone.org
- Emplea ZRTP para cifrar las comunicaciones, igual que Signal. También dispone de videollamada. Sus servidores están en Francia.
- Puedes montar tu propio servidor o usar una cuenta gratuita:  $j$ orgesdb@sip.linphone.org
- ZRTP es una extensión de RTP (Protocolo de transporte en tiempo real) con intercambio seguro de claves mediante Diffie-Hellman. Las claves son efímeras y con soporte Perfect Forward Secrecy
- Signal ofrece llamadas y videollamadas cifradas punto a punto.
- Jitsi permite videoconferencias con cifrado punto a punto, aunque no es la opción por defecto

### **Comunicaciones - Privacidad**

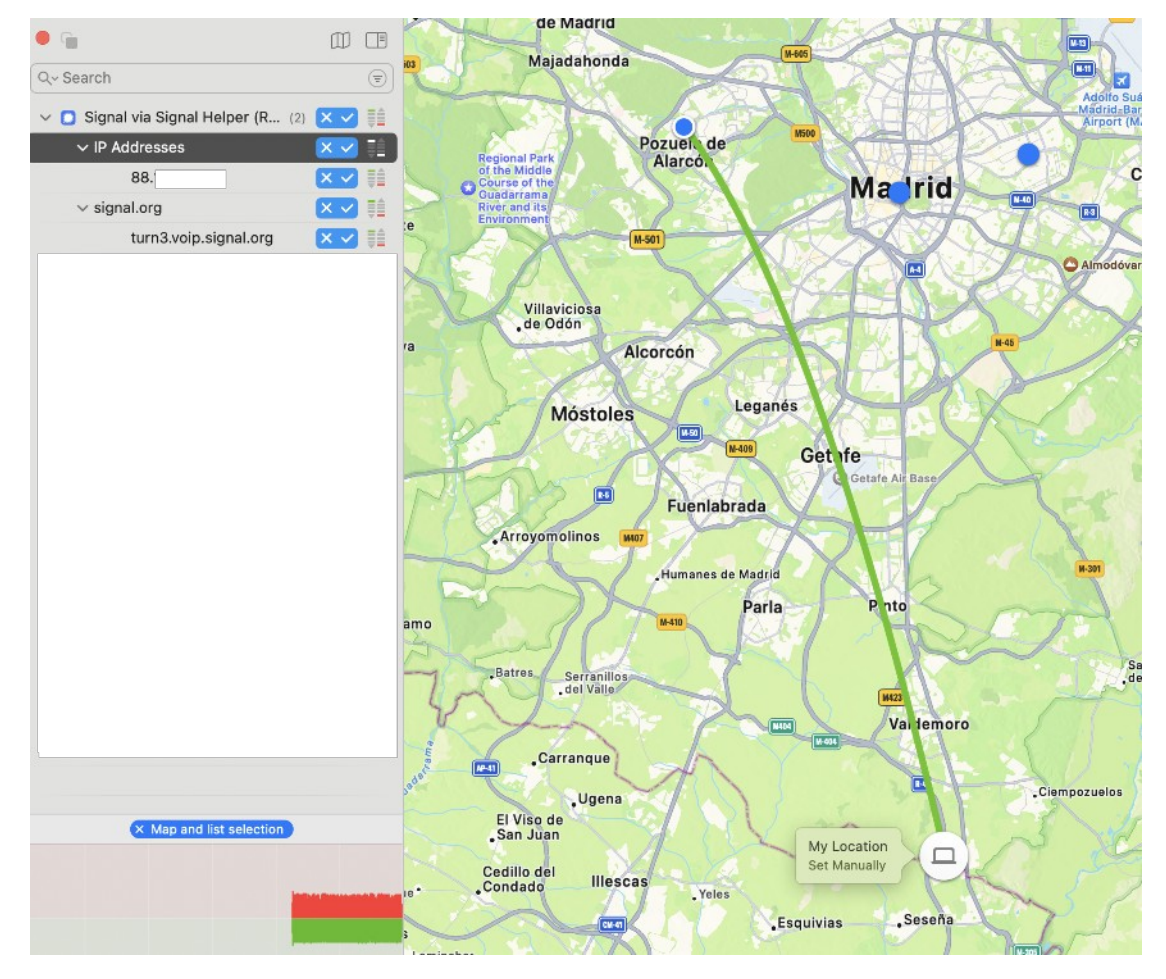

### **Comunicaciones - Privacidad**

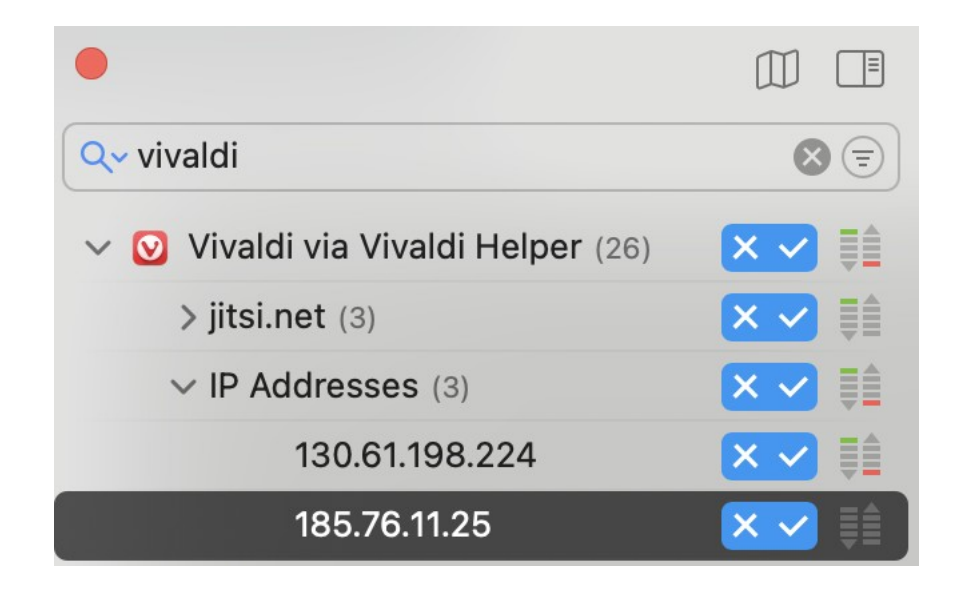
#### **Comunicaciones - VoIP**

**GUERRA DE RUSIA EN UCRANIA >** 

#### **E** Alemania atribuye a un error personal la filtración de audios confidenciales sobre Ucrania

Berlín asegura que sus sistemas de comunicación "no se vieron comprometidos" por la divulgación por parte de Rusia de conversaciones de altos mandos militares y disipa los miedos de un problema estructural de seguridad

- La nube no existe, es el ordenador de otra persona en el que almacenamos nuestros datos
- Google Drive, DropBox, OneDrive, Box, los datos están al alcance de cualquiera con los privilegios suficientes
- iDrive o SpiderOak ofrecen lo mismo pero permitiendo el uso de una clave de cifrado, los archivos salen cifrados de nuestros dispositivos. Cero conocimiento
- Con un poco más de conocimiento podemos montar nuestro propio almacenamiento con Nextcloud. Cifra los archivos almacenados al recibirlos el servidor, no en nuestro dispositivo, siempre que hayamos configurado esta función.
- También permite guardar nuestros contactos y calendario para usarlo luego desde un dispositivo móvil con app como CardDAV Sync y así no almacenarlos en Google -

 También podemos usar servicios no confiables como Dropbox o Google Drive con app de código abierto como EncFS o Cryptomator disponibles para todas las plataformas https://cryptomator.org

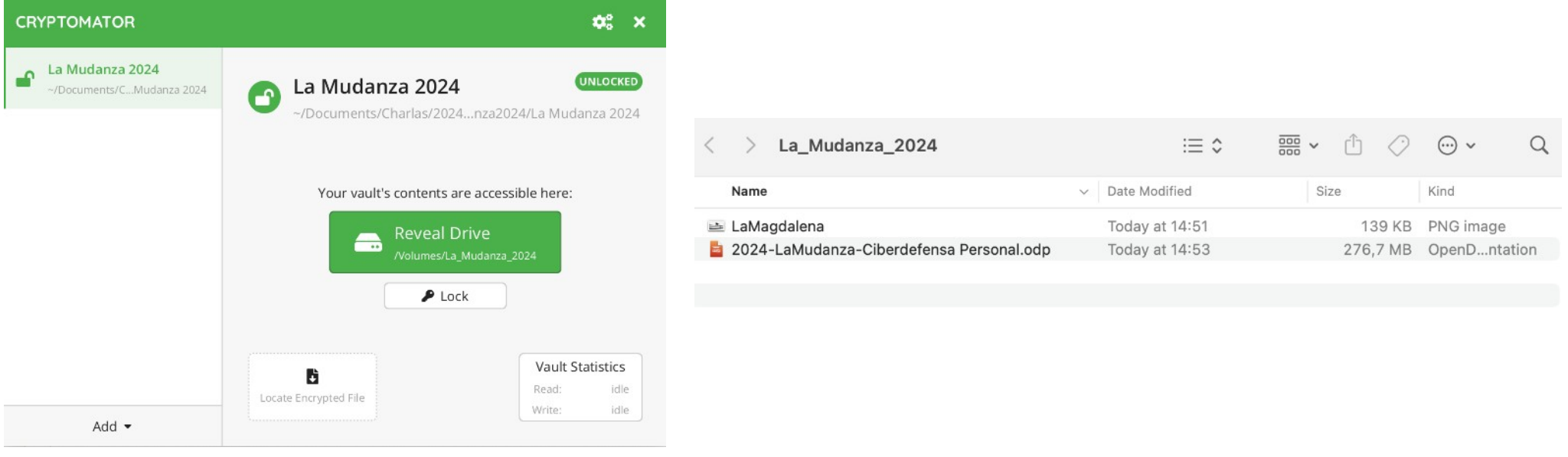

Esto es lo que vería un atacante

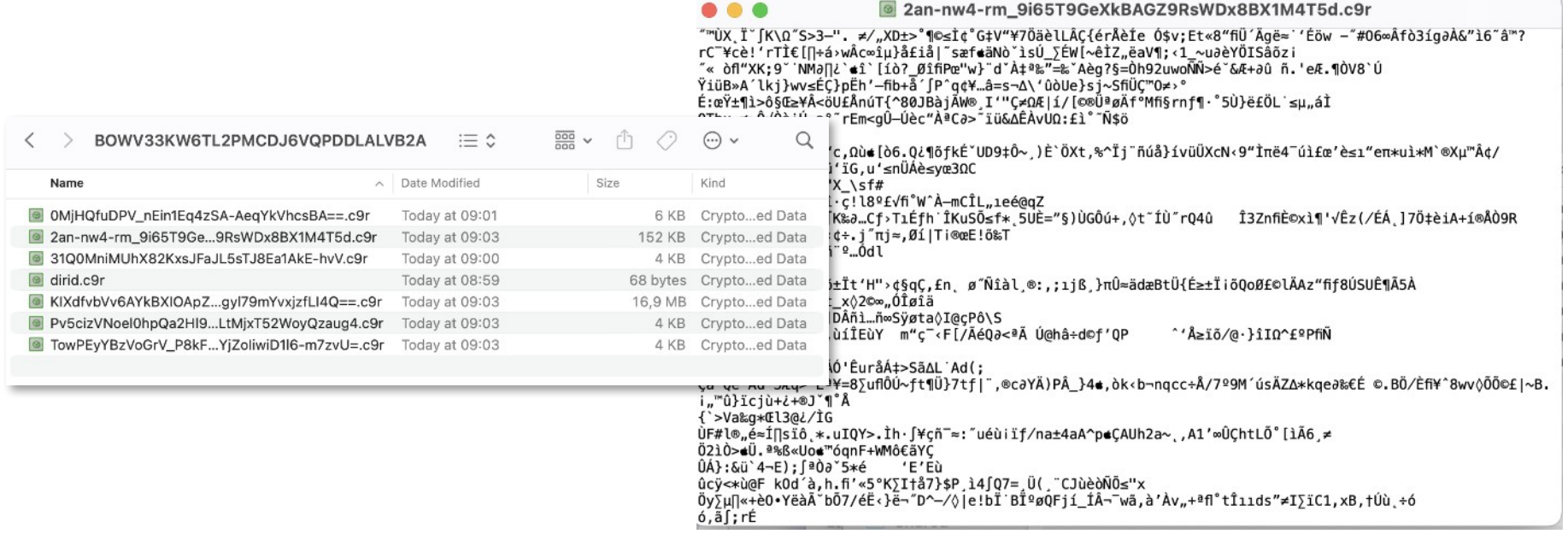

- La nube no es solo Drive, Dropbox, etc. Hay otros servicios que algunas personas usan para subir archivos personales sin saber el problema que eso conlleva, por ejemplo:
- https://es.scribd.com/search?query=password

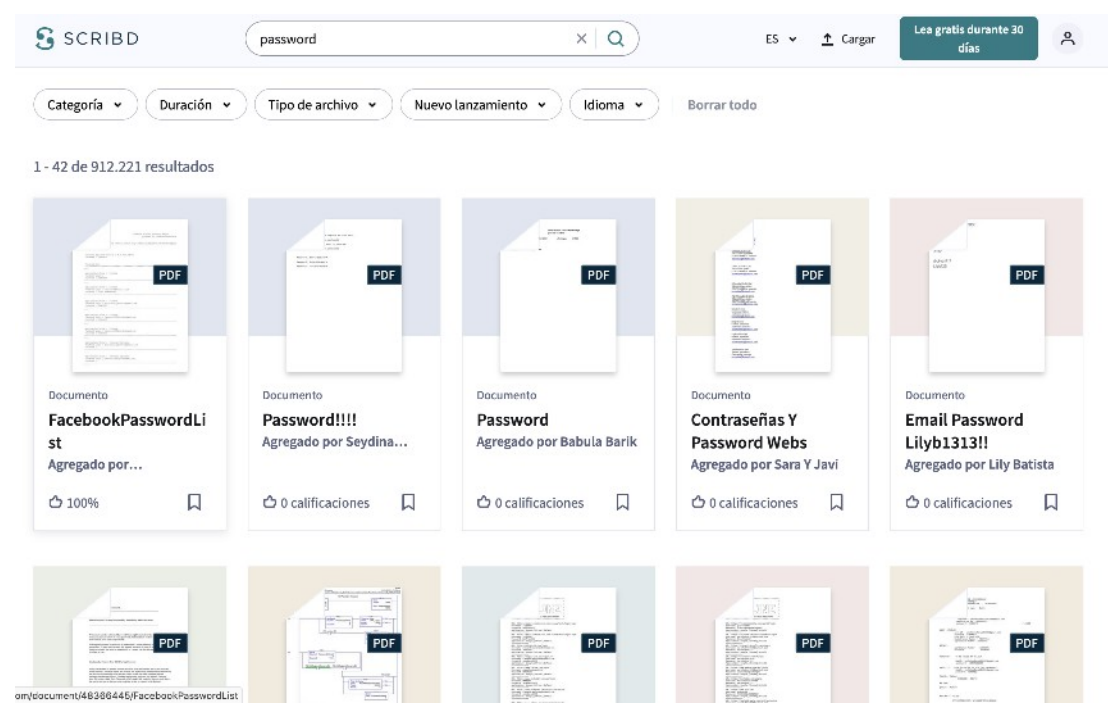

- No hay que confiar en ninguna red WiFi, incluyendo las privadas
- En el router de nuestra operadora cambiar claves de admin, WiFi, desactivar WPS y uPNP y asegurarnos que usamos WPA2 con AES, no con TKIP, o las nuevas WPA3/SAE (Simultaneous Authentication of Equals )
- Aplicaciones como https://routerkeygen.github.jo/ y WiFi Analyzer pueden ayudarnos a comprobar que está bien configurado

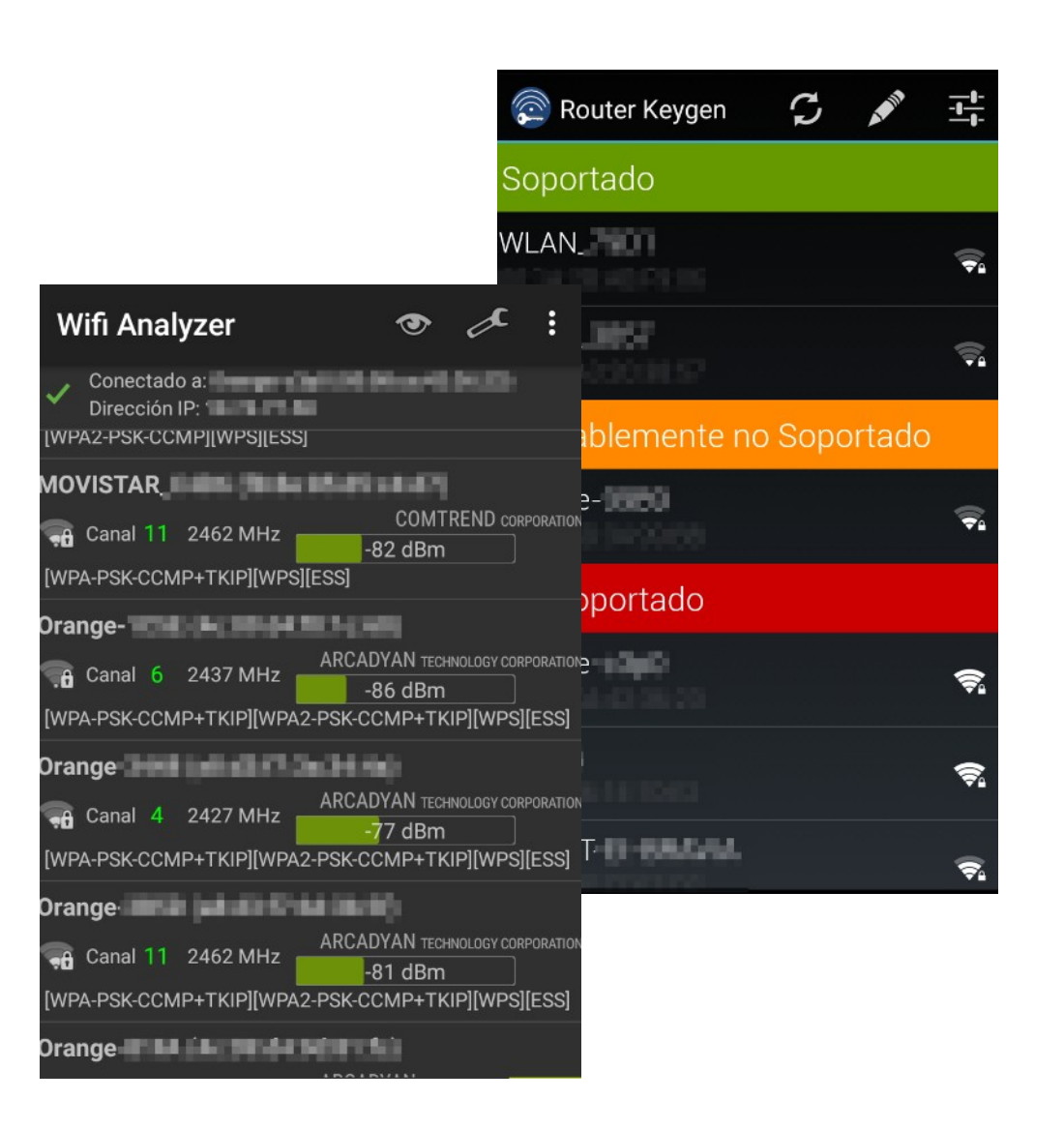

- WPS (WiFi Protected Setup) tiene un modo de funcionamiento basado en un PIN de 8 dígitos numéricos, el 8<sup>°</sup> es un dígito de control, con lo que el PIN real son 7 dígitos
- Por un fallo de diseño es posible obtenerlo mediante fuerza bruta con tan solo  $11.000$  claves diferentes como máximo,  $10.000$  de los 4 primeros dígitos,  $1.000$  de los 3 siguientes, que se pueden calcular por separado en lugar de tener que probar  $1.000.000$  de claves con  $7$  dígitos
- Hay otros ataques que afectan a algunos modelos de router como el Pixie Dust, que nos permite recuperar la clave WPA2 en pocos minutos
- uPNP abre puertos al exterior cuando una aplicación lo pide, DLNA, Windows Remote Desktop, BitTorrent y un largo etc.

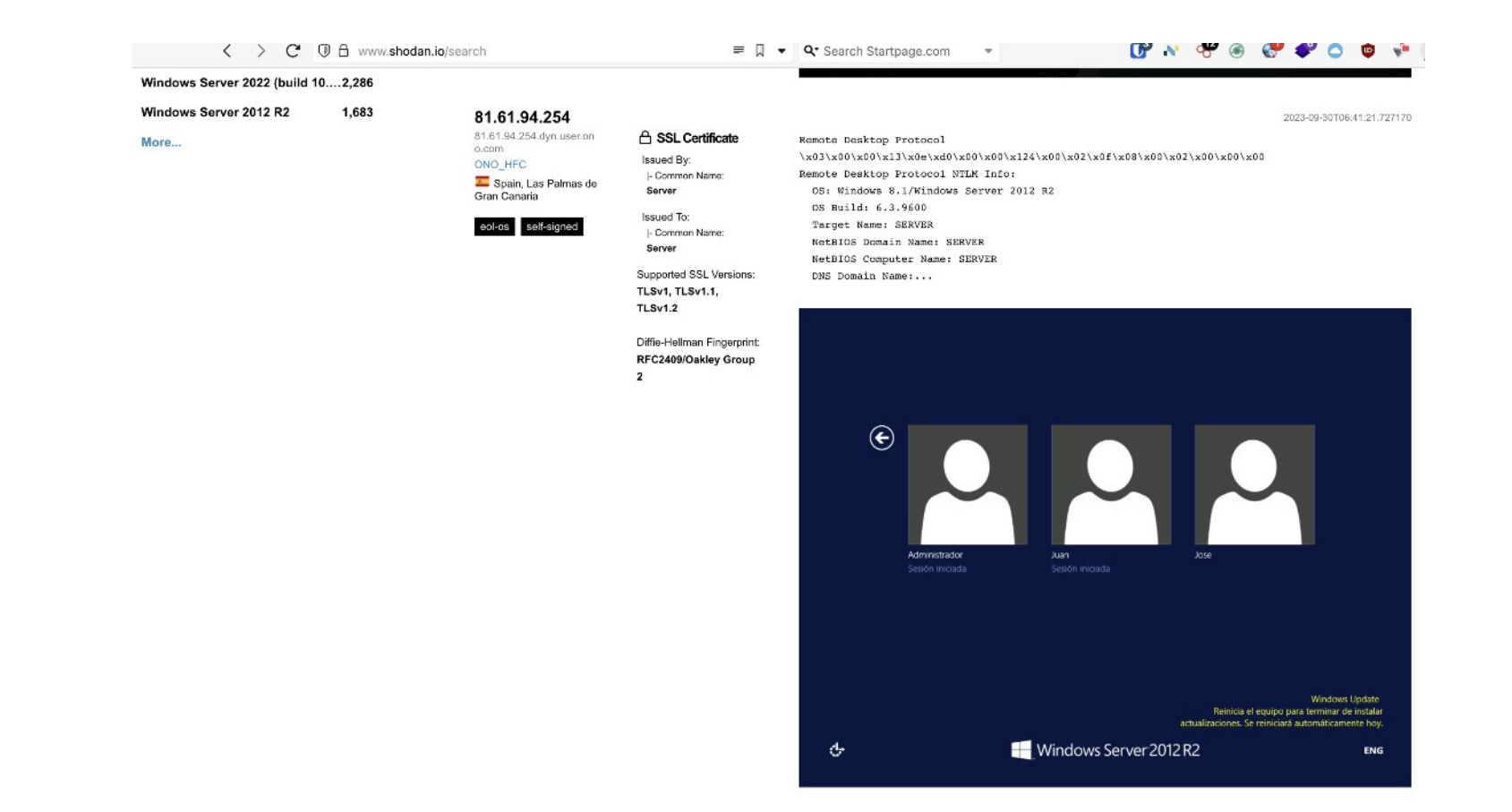

- En WiFi públicas, jamás conectarse sin usar una VPN, y si podemos evitar usarlas, mejor
- Nuestros dispositivos WiFi de ordenador o móvil van lanzando Probe Requests, una lista de todos los SSID a los que han estado conectados con anterioridad y se intentarán conectar a cualquier dispositivo que les responda diciendo que es la WiFi que está buscando. No llevar la WiFi activada si no estamos, por ejemplo, en casa
- En Linux se desactiva poniendo passive scan  $=1$  en la configuración de wpa supplicant \_
- En Android se puede evitar con la app Wi-Fi Privacy Police
- Lo mismo con Bluetooth, apagado siempre que no se use

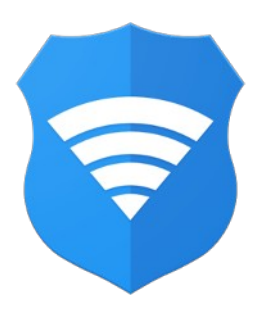

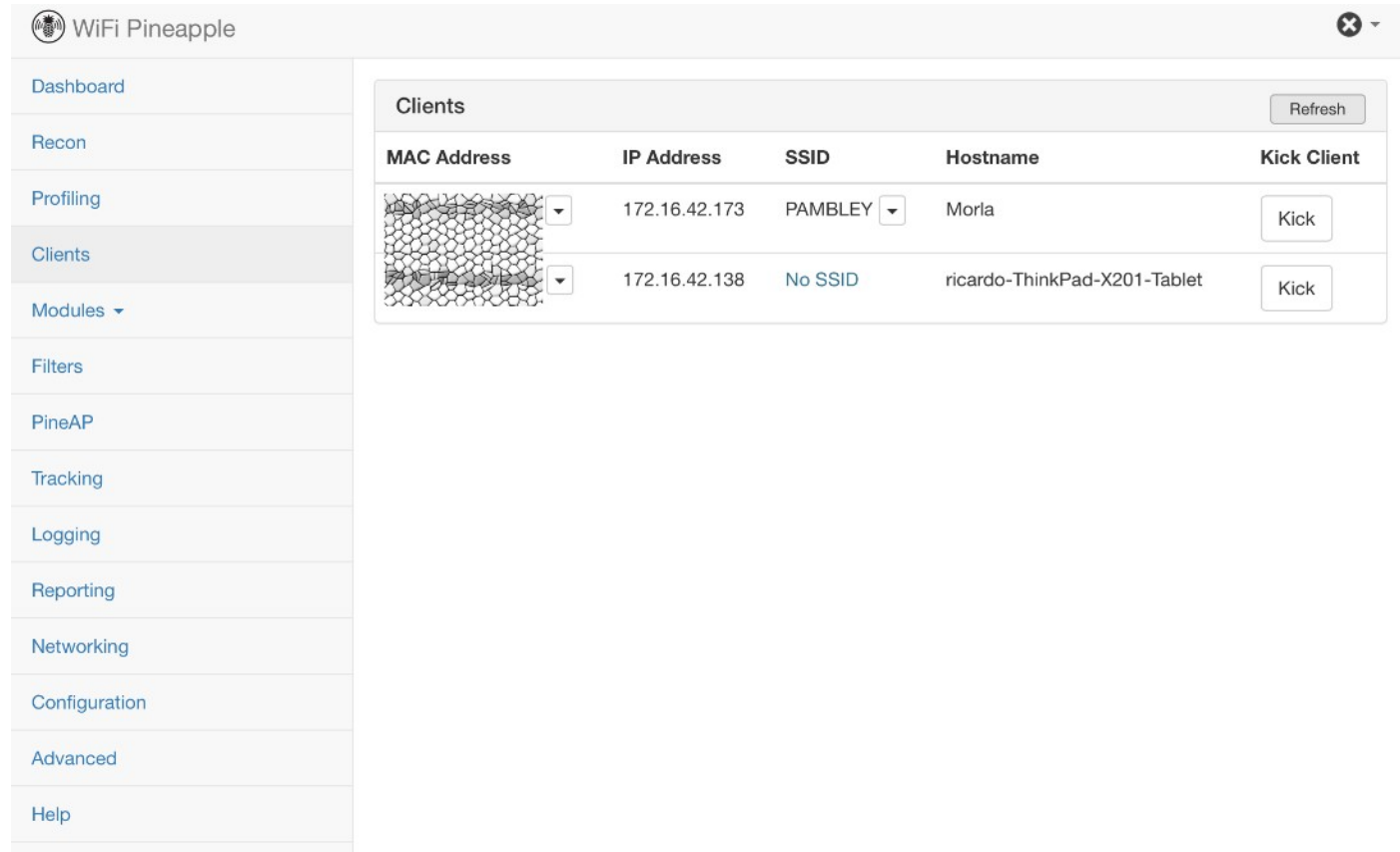

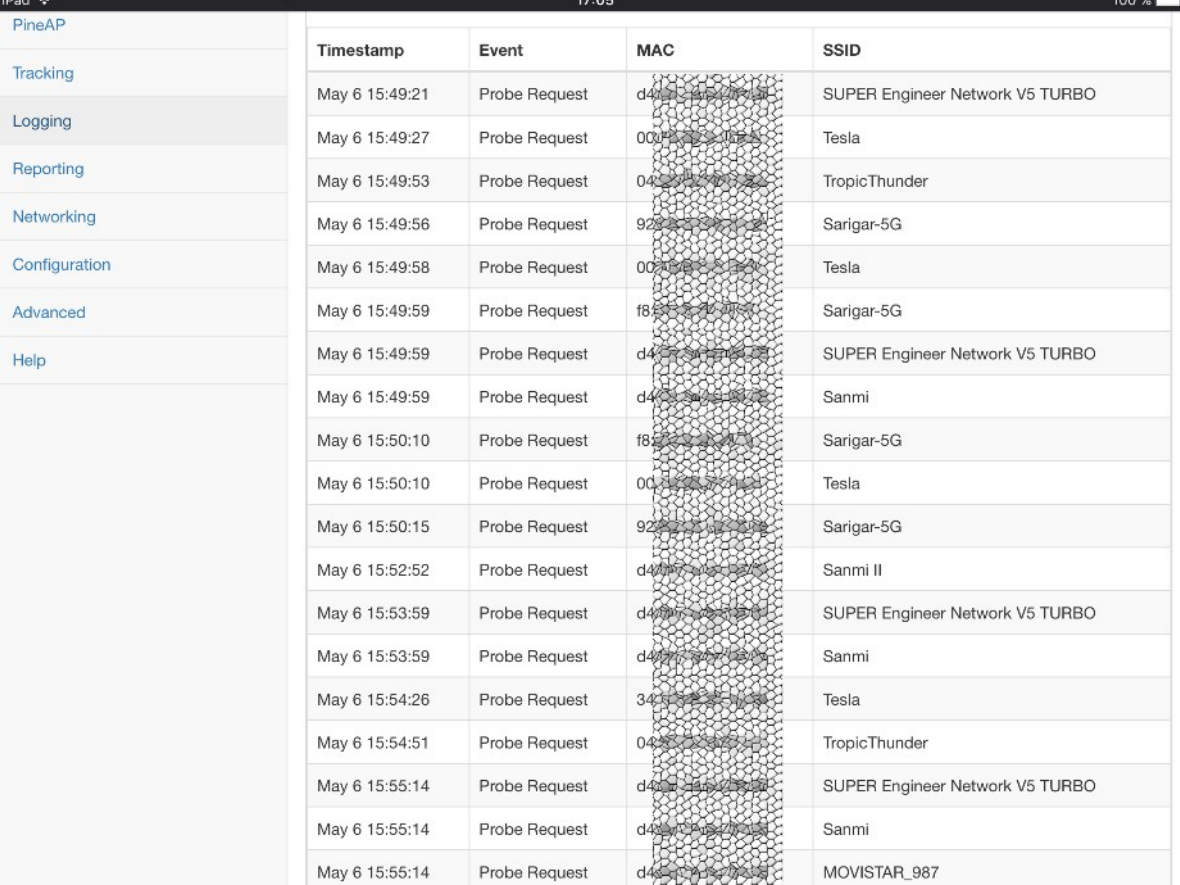

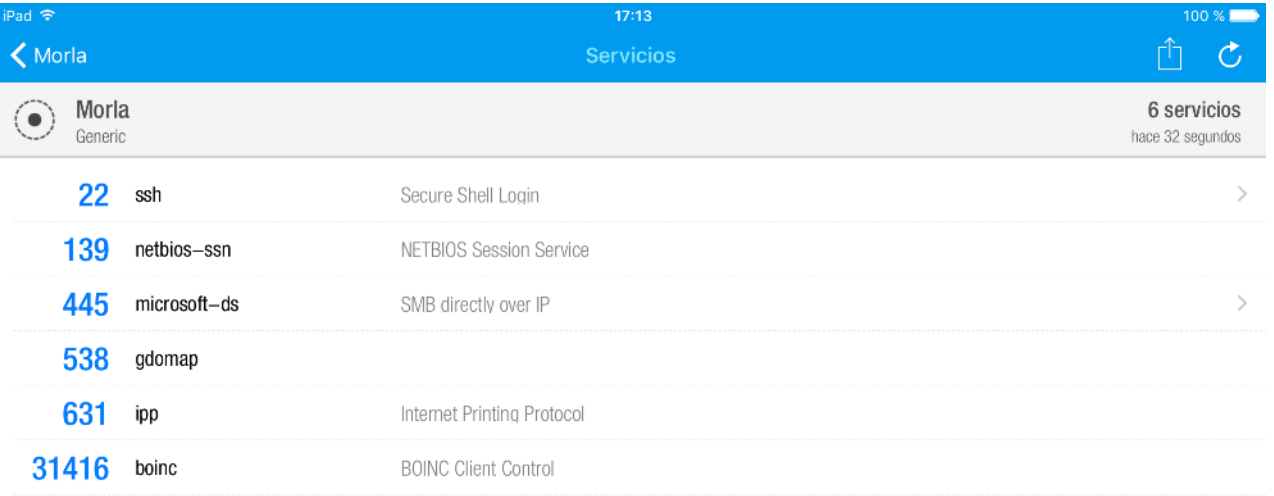

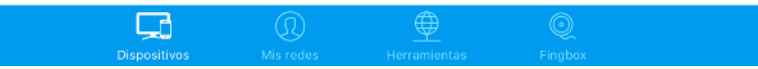

• https://wigle.net

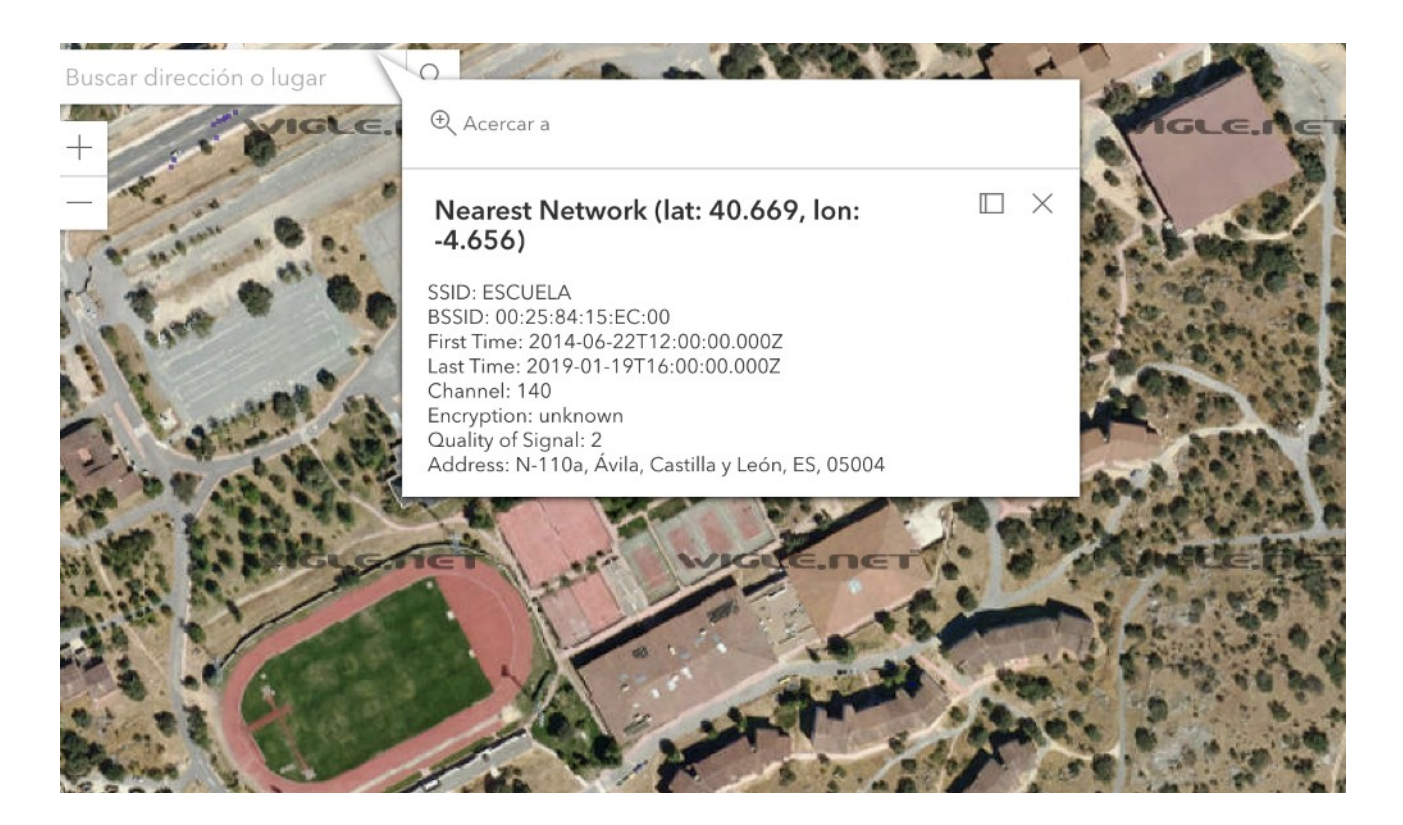

#### **Mandos a distancia**

 Existen dispositivos como Flipper Zero o HackRF que permiten interceptar y reproducir señales de radio de diferentes tipos de dispositivos, por ejemplo mandos de garaje, coche. No es sencillo con todos, algunos no se han vulnerado aun, es cuestión de tiempo.

#### **NFC**

· Aunque las tarjetas NFC cada día son más complejas y difíciles de vulnerar, aún quedan muchas en circulación con un cifrado débil fácil de romper.

## **RFID**

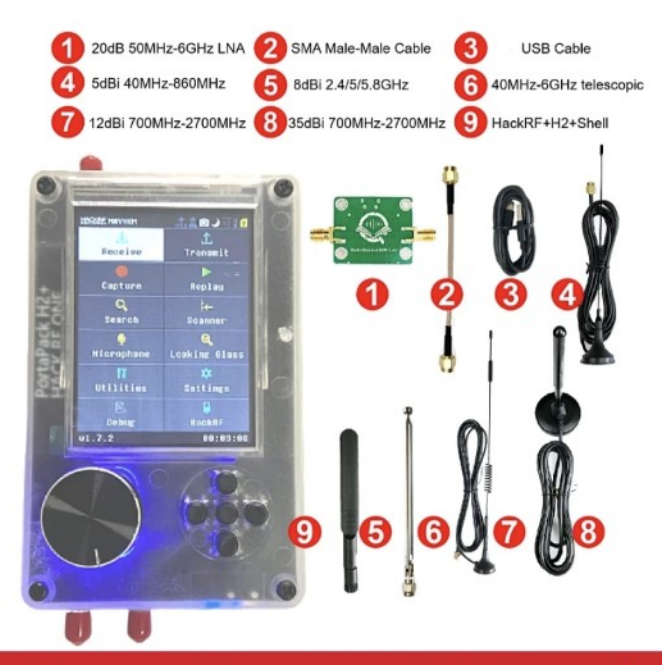

#### **Open Source SDR Lab**

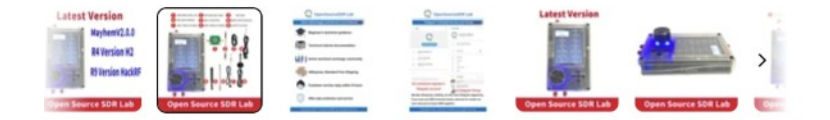

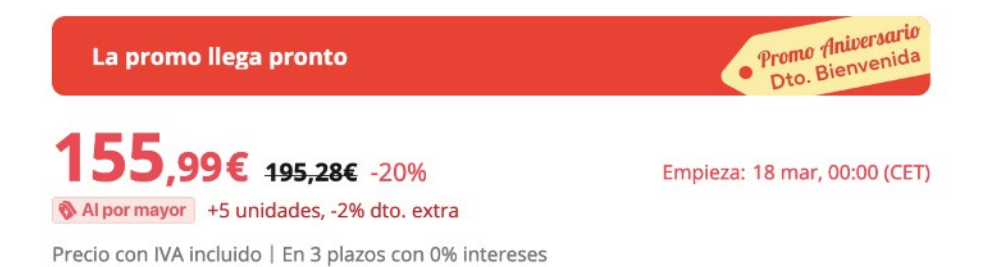

HackRF Portapack H2 HackRF One, SDR de 1MHz a 6GHz, con Firmware Mayhem 2.0.0 actualizado, nuevo

 $\star$  4.8 84 valoraciones (600+ Vendidos \*\*\*

#### Bundle (Pack): Bundle (Pack) 2

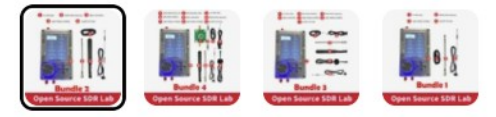

Más información sobre el precio 0

### **Dispositivos USB**

 $\bullet$ 

• No debemos olvidar los BadUSB, dispositivos programados para emular dispositivos como un teclado mientras se hacen pasar por un disco USB normal. Cuestan unos pocos euros en sitios como Aliexpress y los más avanzados vienen incluso con WiFi para exfiltrar información

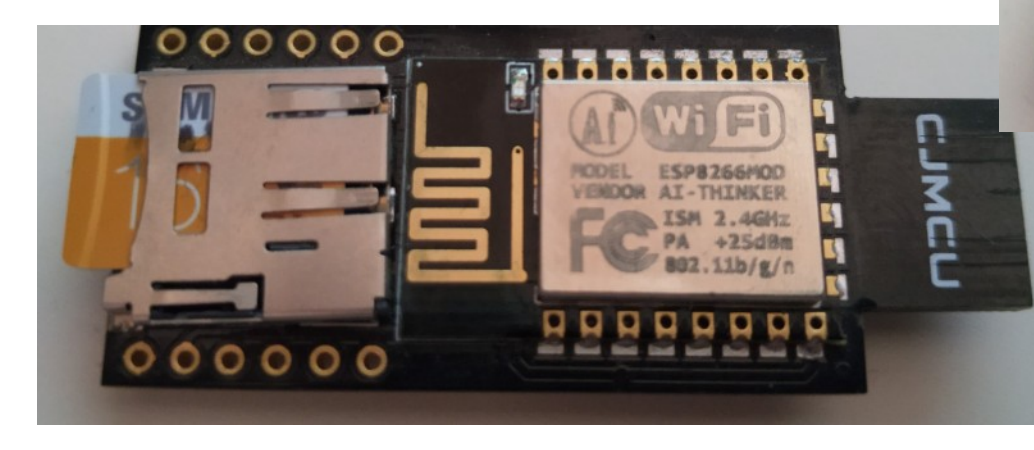

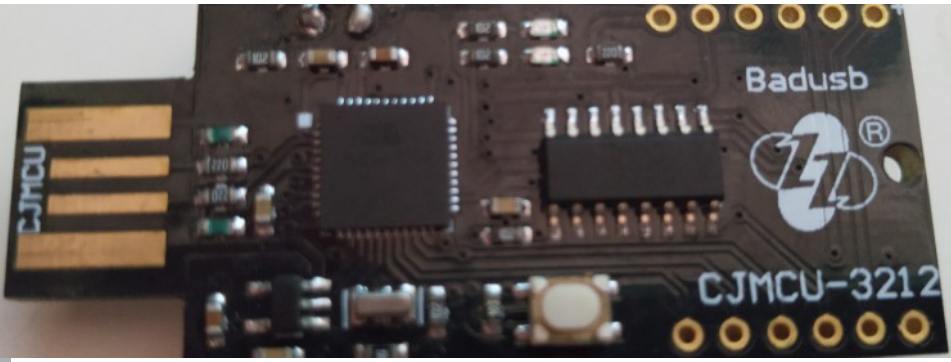

- Metabuscador SearXNG, lista de nodos: https://searx.space/
- https://search.demoniak.ch/ está en Suiza.
- Swisscows https://swisscows.com/es
- Alojado en servidores propios
- Legislación Suiza de protección de datos
- Startpage. Privacidad auditada por terceros, EuroPrise
- https://www.european-privacy-seal.eu/EPS-en/First-European-Privacy-Seal-Awarded
- DuckDuckGo o Disconnect son empresas americanas alojadas en la nube de Amazon, en el caso de DuckDuckGo con fondos de capital riesgo como inversores.
- Startpage solo contaba con la inversión del dueño del servicio, actualmente es una empresa de marketing que promete respetar la privacidad de sus usuarios...
- Startpage dispone de un proxy para anonimizar más las visitas.

Search

O A https://search.louzao.network Buscadores 6d **B E R 约 詰 Q** ≡  $0 \sim 0$  $\bullet$ (m) 商  $\mathcal{R}$  $\mathbf{r}$  $\mathcal{A}_{\mathcal{L}}$ 

 $\alpha$ 

**(i)** About {δ} Preferences

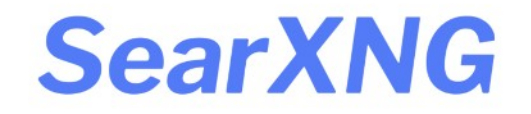

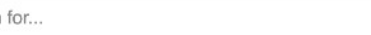

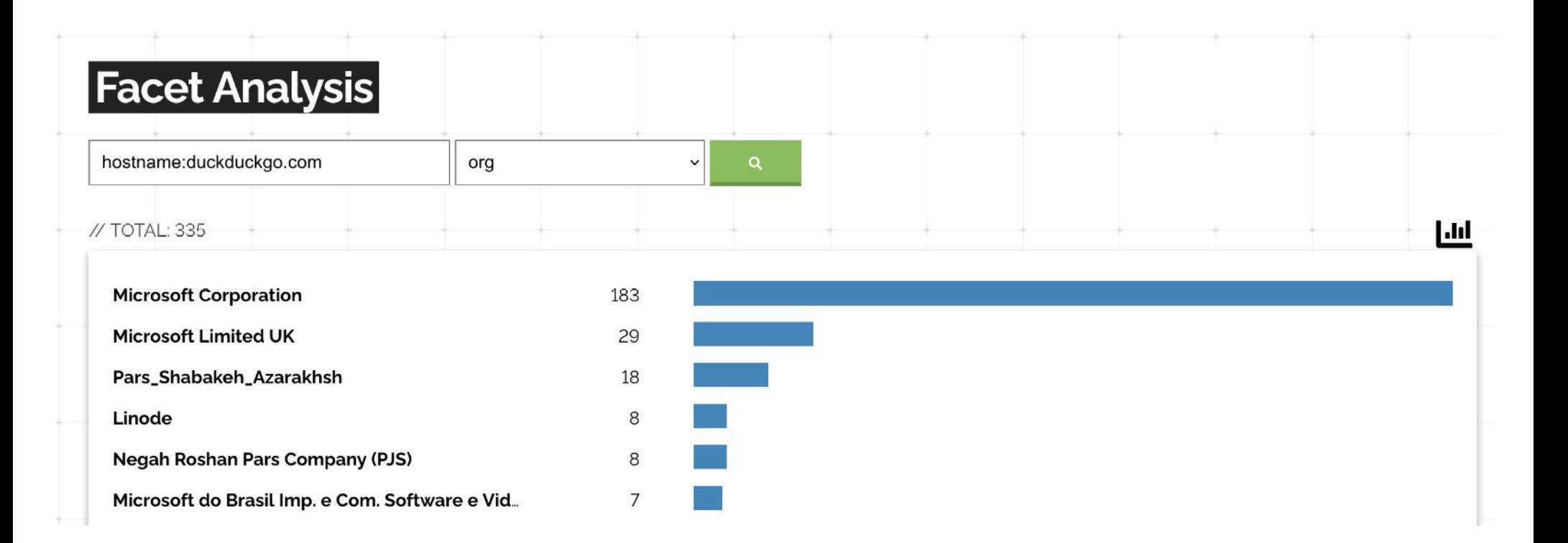

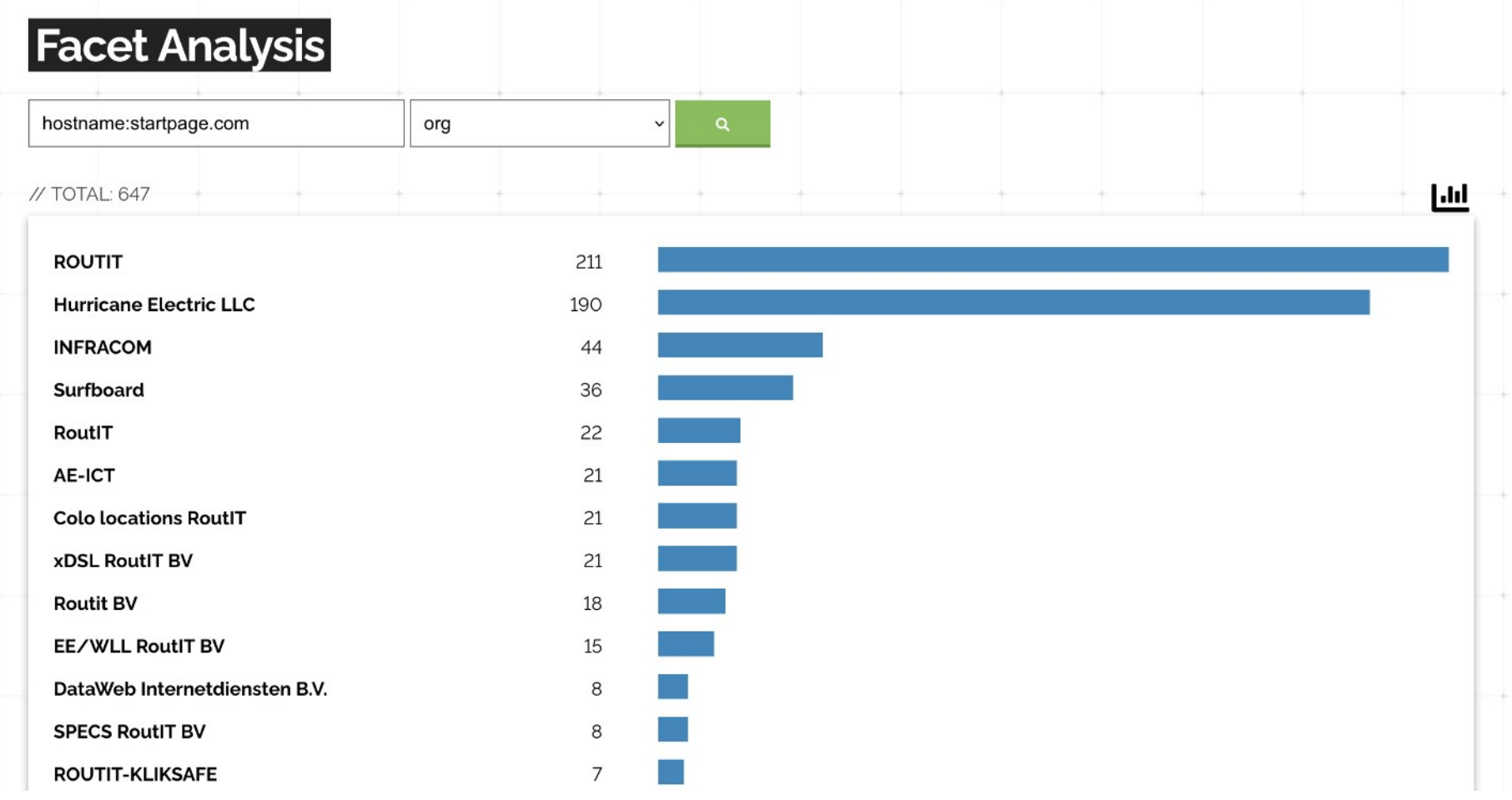

#### **Servicios de Email**

- Servicio de email confiable:
- . https://protonmail.com/ Se rigen por las leyes de privacidad de Suiza. 500MB gratis. Aceptan Bitcoin
- https://www.startmail.com/ Situado en Holanda. No aceptan Bitcoin, 20GB por 49 $\in$  al año
- https://www.tutanota.com/es/ En Alemania, 1GB gratis
- https://mailbox.org/en/ En Alemania, 2GB por  $12 \epsilon$  al año. Aceptan Bitcoin
- Todos incluyen mecanismos internos de cifrado

# **Gestión de Contraseñas**

• Hay muchos servicios de gestión de contraseñas. Online mi favorito es Bitwarden. Google y Microsoft ofrecen un servicio similar. Lastpass (que fue vulnerado varias veces), 1 Password...

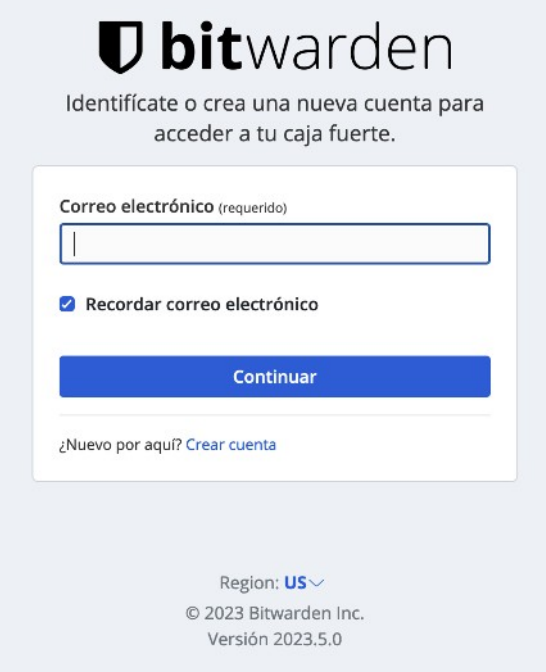

# **Gestión de Contraseñas**

También hay aplicaciones locales si no queremos tener nuestras claves en la nube

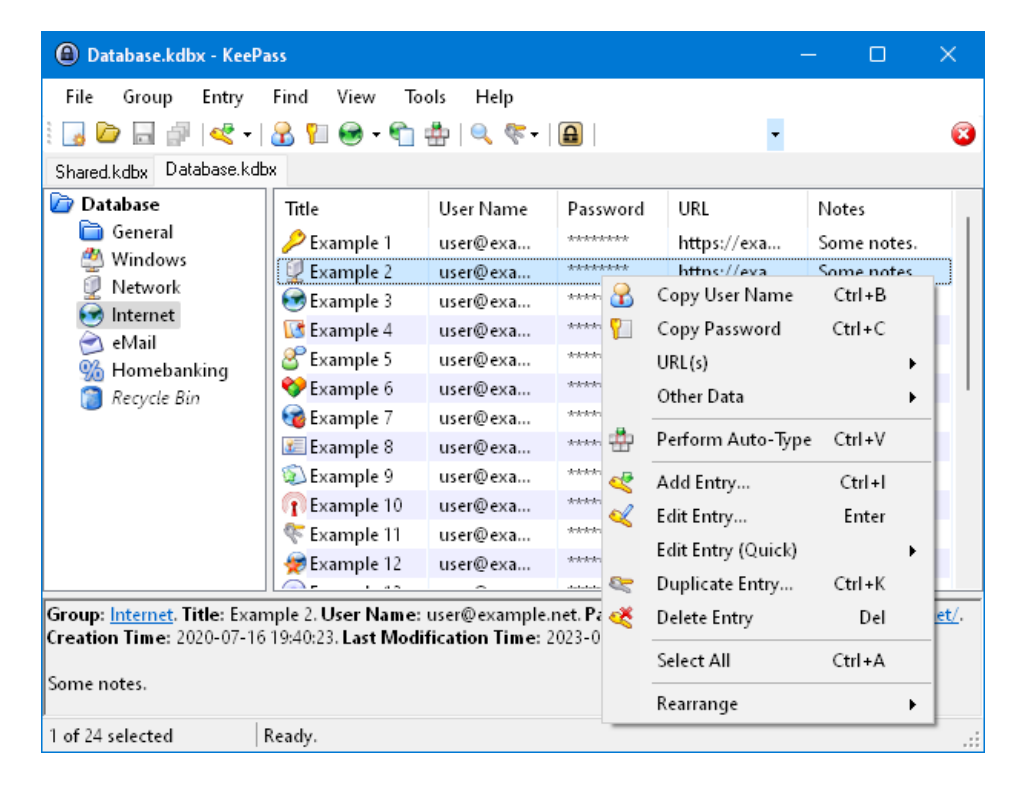

# **Gestión de Contraseñas**

- Existen ya sistemas passwordless.
- · Microsoft tiene el suyo, Google está usando ya Passkeys que es una implementación software de FIDO

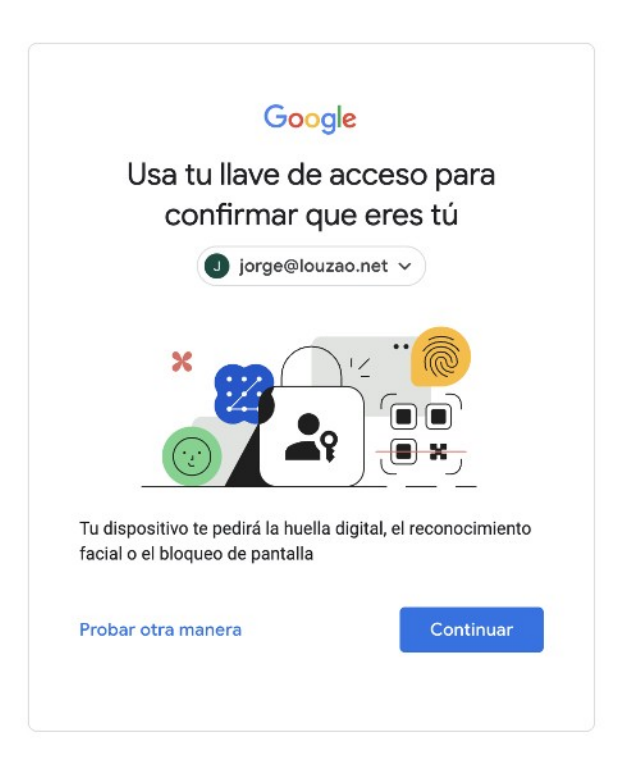

- Personal en zonas de conflicto no deberían usar un dispositivo móvil para todas sus comunicaciones.
- Un móvil para navegar, recibir emails sin interés, redes sociales, etc.
- Otro móvil exclusivamente para comunicaciones que puedan comprometer su seguridad personal.
- Este con un sistema android diferente, CopperHead OS y NOISE de cliente Signal para no depender de Google Play Store y su sistema de alertas push
- https://copperhead.co/android/
- https://grapheneos.org/

- En zonas de conflicto la información importante que obligatoriamente debamos llevar encima conviene que vaya cifrada y fuera del ordenador a ser posible
- Llevando el sistema operativo Tails en un USB que podamos esconder fácilmente, como la gama Ultra Fit de Sandisk que es poco mayor que una uña
- Otros como Whonix requieren dos equipos o dos máquinas virtuales, una con el sistema operativo y otra que hace de gateway con TOR
- Otra opción es usar Qubes OS en el ordenador https://www.qubes-os.org/ requiere equipos bastante potentes para virtualizar otros sistemas operativos como Fedora , Debian, Whonix o Windows 7

- Existe una lista de portátiles compatibles con Qube OS :
- https://www.qubes-os.org/hcl/
- Importante que soporten:
- Intel VT-x / AMD-v, soporte para virtualización
- Intel VT-d / AMD-vi (IOMMU), para un aislamiento efectivo de la red
- TPM 2.0 para evitar ataques Evil Maid
- Disco SSD para que el funcionamiento sea fluido

- También existe hardware diseñado para Qubes OS, el portátil Librem 14
- Diseñado pensando en la seguridad y privacidad del usuario
- No necesita tapar la webcam o el micrófono, tiene botones para desconectarlos por hardware, no software
- Se puede comprar con Qube OS preinstalado
- No es barato y no dispone de teclado en español
- https://puri.sm/products/librem-14/

#### **Internet de las c...**

- El micrófono inteligente de Amazon que también te escucha
	- $\equiv$  EL PAIS

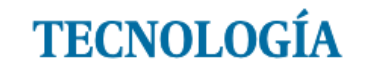

MÓVILES REDES SOCIALES BANCO DE PRUEBAS RETINA MERISTATION

#### **Empleados de Amazon escuchan a diario conversaciones** que mantienen los usuarios con Alexa

La compañía reconoce anotar un pequeño número de interacciones para "mejorar la experiencia del cliente"

#### **Internet de las c...**

Tu móvil también te escucha

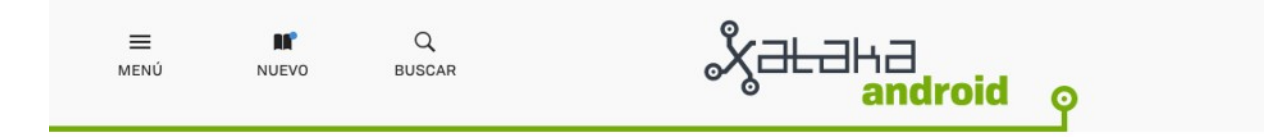

La app oficial de La Liga espía tu micrófono y ubicación para detectar bares que ponen fútbol sin licencia

#### $\begin{array}{|c|c|c|}\hline \textbf{f} & \textbf{y} & \textbf{z} \end{array}$

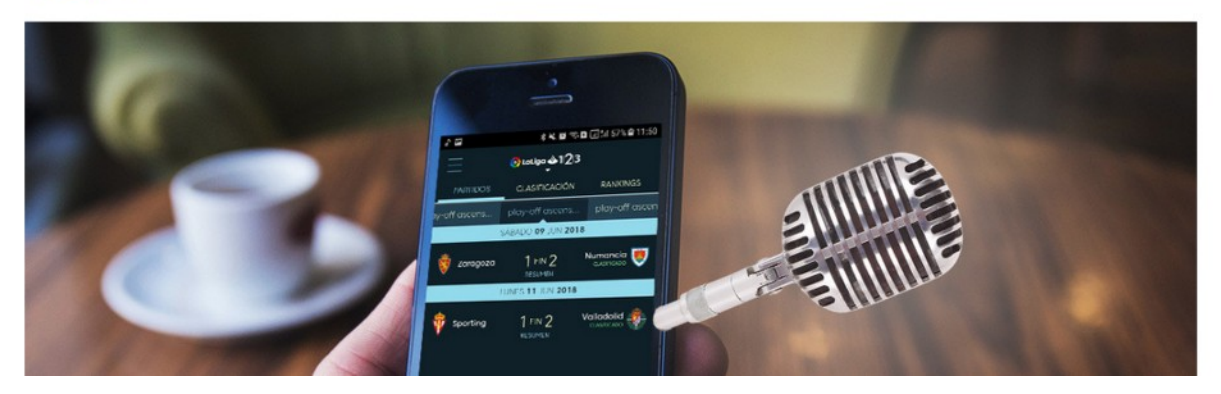

#### **Internet de las c...**

• Hasta el teclado de tu móvil es capaz de "escucharte"

Teclado Gboard de Google recomendará GIFs basándose en tu conversación

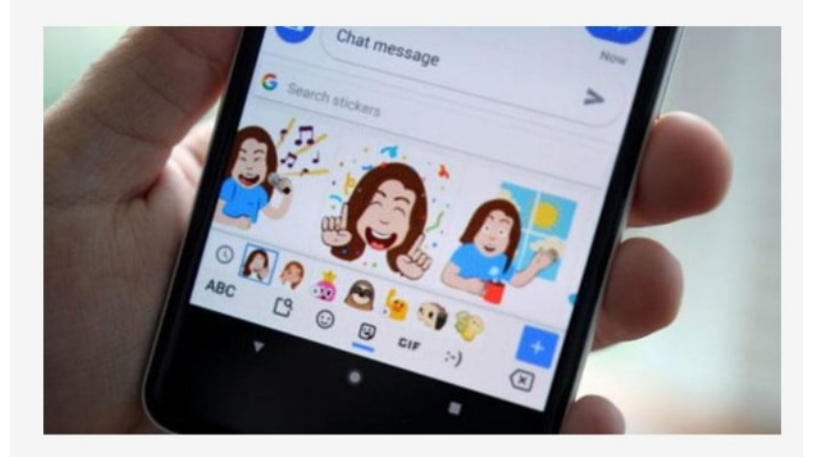

A los usuarios del teclado Gboard de Google pronto les resultará mucho más fácil encontrar imágenes GIF y stickers relacionados con sus conversaciones. Google está publicando una actualización de Gboard que incluirá una función que, según el contexto de lo que escribas, te sugerirá imágenes que la inteligencia artificial cree que podrían estar relacionadas con tu conversación.

#### **Pulseras de entrenamiento**

- Las pulseras en si mismas no son un problema, el problema es las apps con las que las manejamos, donde acaban nuestros datos y como están estos protegidos
- https://www.strava.com/heatmap

#### **Pulseras de entrenamiento**

![](_page_69_Picture_1.jpeg)

#### **Inteligencia Artificial**

WIRED  $\equiv$ 

NEGOCIOS CULTURA GADGETS IDEAS CIENCIA MEDIO AMBIENTE SEGURIDAD POLITICA SUMMIT 2824

ASHLEY BELANGER, ARS TECHNICA SEGURIDAD 9 DE MARZO DE 2023

#### Mucha gente ya ha sido estafada por voces de IA que suenan igual a sus seres queridos

En 2022, se robaron 11 millones de dólares a través de miles de estafas telefónicas de impostores. Cuídate en 2023.

![](_page_70_Picture_6.jpeg)

#### **Inteligencia Artificial**

 Establece una clave con tus personas de confianza para evitar que alguien se haga pasar por ellas.

 $\frac{1}{2} \int_{\mathbb{R}^3} \frac{1}{\sqrt{2}} \, \mathrm{d} \mu \, \mathrm{d} \mu \,$
## **Navegación Web**

- · El navegador más respetuoso con la privacidad es Firefox, si necesitamos unos compatible con Chrome, la mejor opción es usar Vivaldi https://vivaldi.net/
- Aun así es conveniente instalar una serie de plugins que nos permitan tener un mayor control de nuestra navegación web.

## **Navegación Web**

- Consent-o-matic https://addons.mozilla.org/en-US/firefox/addon/consent-o-matic
- Decentraleyes https://addons.mozilla.org/en-US/firefox/addon/decentraleyes/
- Containers https://addons.mozilla.org/en-US/firefox/addon/multi-account-containers
- Javascript switcher https://addons.mozilla.org/en-US/firefox/addon/quick-js-switcher
- Ublock Origin https://addons.mozilla.org/en-US/firefox/addon/ublock-origin/
- Bypass Paywalls https://addons.mozilla.org/en-US/firefox/addon/bypass-paywalls-clean-d/

## **Navegación Web**

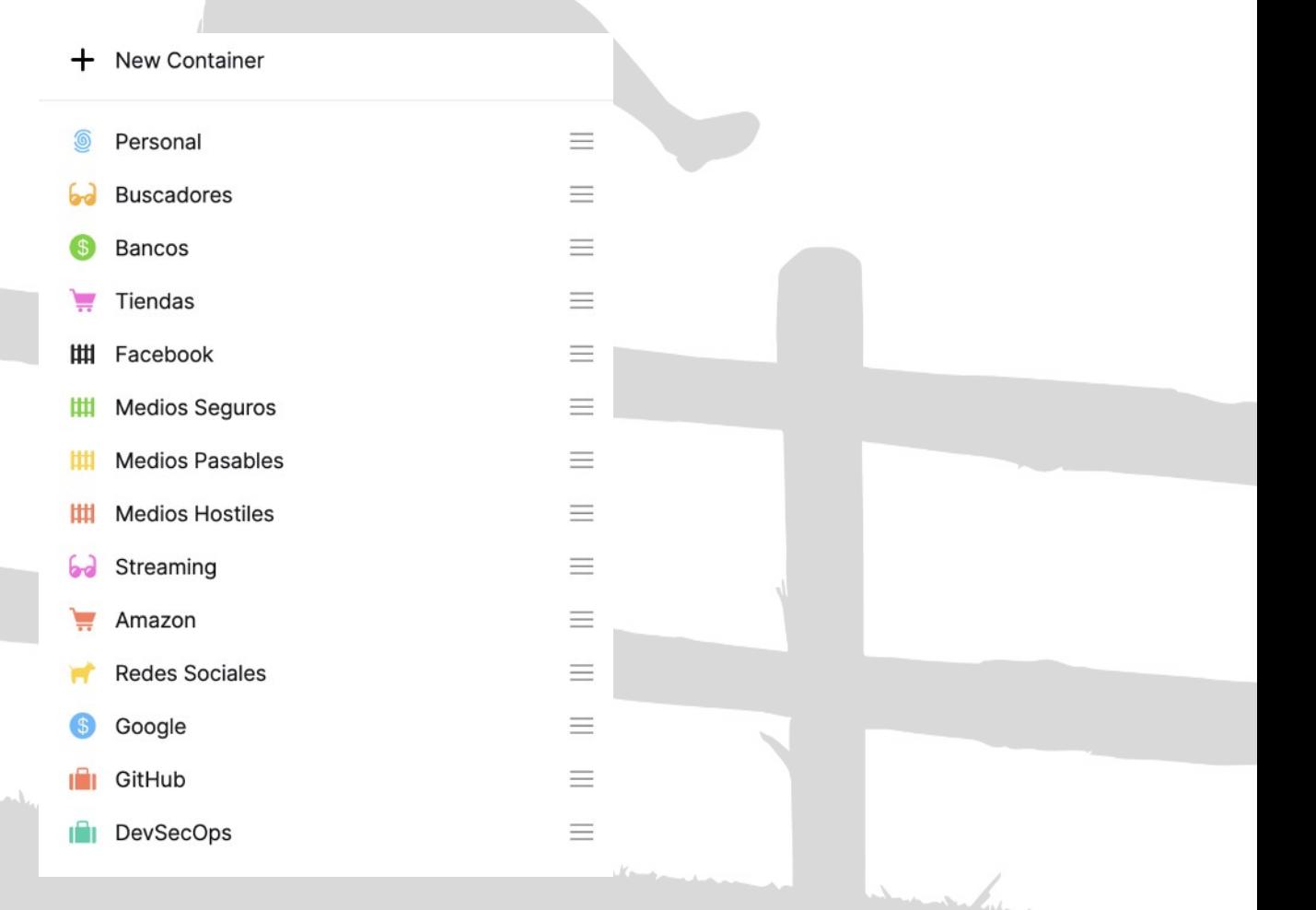

**Fin**

## **Ruegos y preguntas**

https://masto.louzao.network/@louzao